# Федеральное государственное автономное образовательное учреждение высшего образования «СИБИРСКИЙ ФЕДЕРАЛЬНЫЙ УНИВЕРСИТЕТ»

Институт Космических и Информационных Технологий

институт

Информационные Системы

кафедра

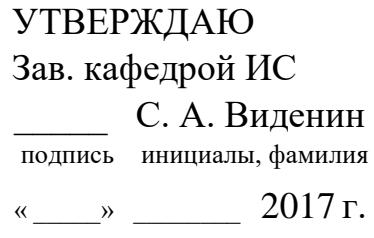

# **БАКАЛАВРСКАЯ РАБОТА**

09.03.02 Информационные системы и технологии

Сервис сравнения цен

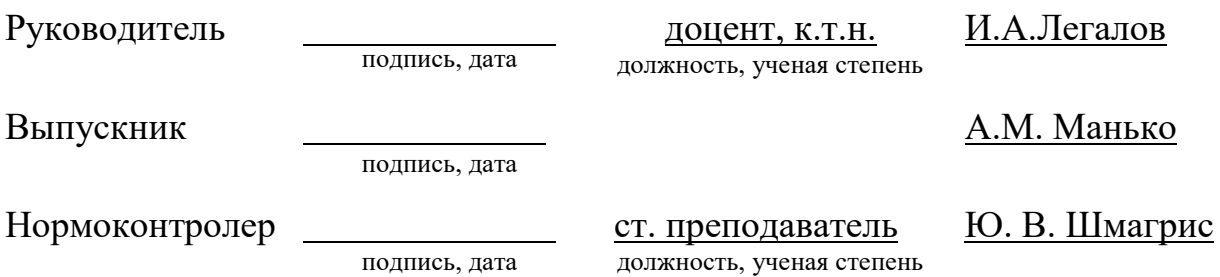

Федеральное государственное автономное образовательное учреждение высшего образования «СИБИРСКИЙ ФЕДЕРАЛЬНЫЙ УНИВЕРСИТЕТ»

Институт Космических и Информационных Технологий институт Информационные Системы кафедра

> УТВЕРЖДАЮ Зав. кафедрой ИС \_\_\_\_\_ С.А.Виденин подпись инициалы, фамилия «  $02 \times 03 = 2017$  г.

# **ЗАДАНИЕ НА ВЫПУСКНУЮ КВАЛИФИКАЦИОННУЮ РАБОТУ в форме бакалаврской работы**

Студенту Манько Алёне Максимовне фамилия, имя, отчество Группа КИ13-13Б Направление 09.03.02 номер код Информационные системы и технологии наименование Тема выпускной квалификационной работы:\_Сервис сравнения цен Утверждена приказом по университету № 2517/с от 01.03.2017г. Руководитель ВКР: И.А. Легалов, к.т.н, доцент кафедры «Информационные системы» ИКИТ СФУ\_ инициалы, фамилия, должность, ученое звание и место работы Исходные данные для ВКР: Требования к разрабатываемому сайту, рекомендации руководителя\_ Перечень разделов ВКР: Введение, общие сведения, инструментальные средства разработки, реализация программного продукта, заключение, список использованных источников

Перечень графического материала: Презентация, выполненная в Microsoft Office PowerPoint 2016.

Руководитель ВКР  $\blacksquare$  И.А. Легалов

подпись инициалы и фамилия

Задание принял к исполнению и поведения А.М. Манько

подпись инициалы и фамилия студента

 $\kappa$  »  $2017 \text{ r.}$ 

#### **РЕФЕРАТ**

Выпускная квалификационная работа по теме «Сервис сравнения цен» содержит 43 страницы текстового документа, 32 рисунка, 15 использованных источников.

СЕРВИС СРАВНЕНИЯ ЦЕН, ЦЕНОВОЙ МОНИТОРИНГ, ИНСТРУМЕНТАЛЬНЫЕ СРЕДСТВА РАЗРАБОТКИ, ПАРСИНГ.

Целью выпускной квалификационной работы является разработка сервиса сравнения цен в сфере услуг общественного питания.

Для достижения поставленной цели требуется решить следующие задачи:

- Проанализировать выбранную предметную область;
- Изучить проблему повышения качества мониторинга цен;
- Выбрать оптимально подходящие средства разработки;
- Проанализировать подобные решение на рынке;
- Протестировать программный продукт;

В результате бакалаврской работы был разработан сервис сравнения цен, который позволяет быстро находить рестораны, учитывая ассортимент блюд и напитков, и просматривать их стоимость.

# **СОДЕРЖАНИЕ**

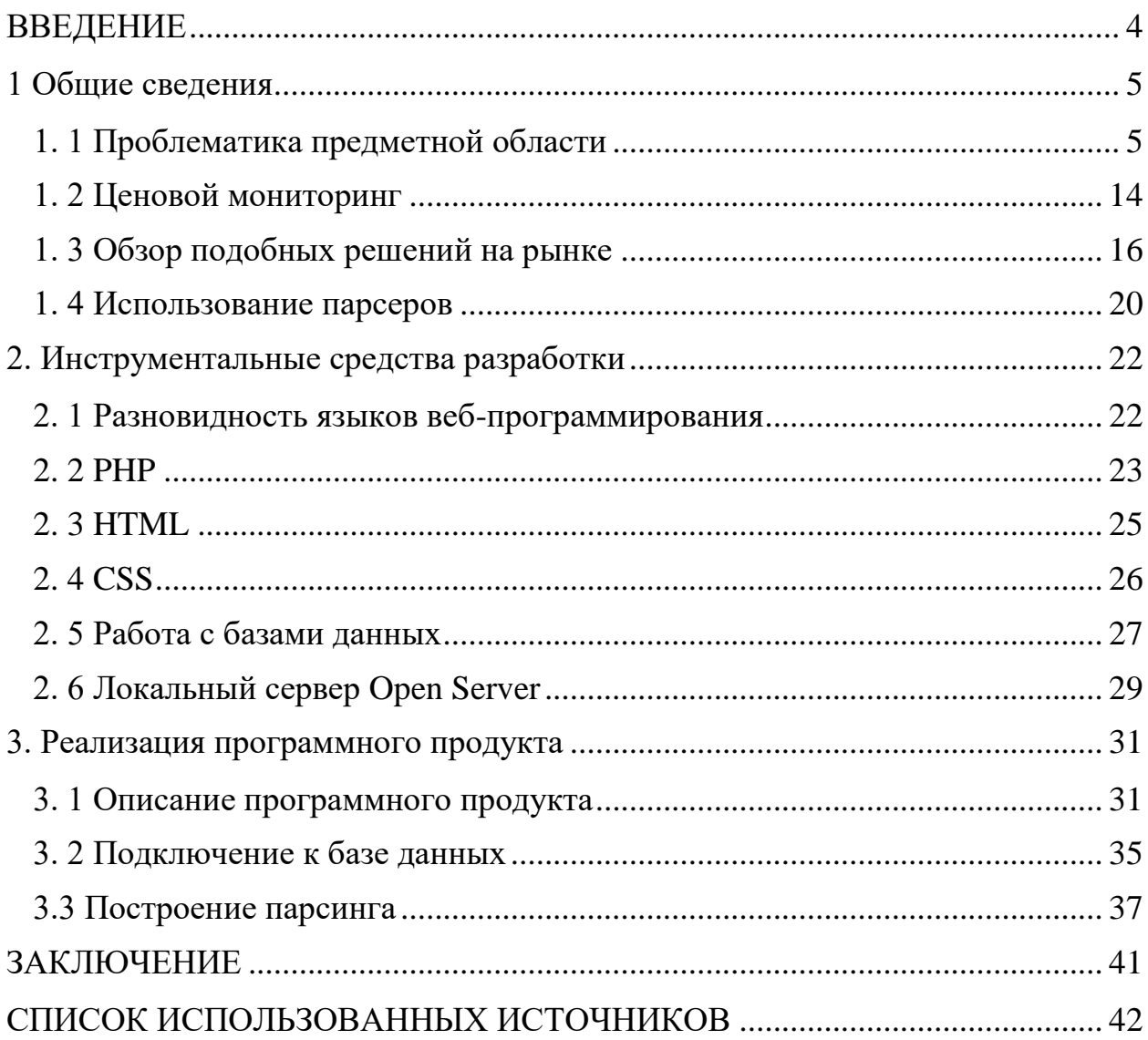

#### **ВВЕДЕНИЕ**

<span id="page-5-0"></span>В настоящее время в интернете можно увидеть множество сервисов сравнения цен (прайс-агрегаторов) различных товаров, а также их характеристик, предлагаемых интернет-магазинами. Каждый интернетмагазин заинтересован в том, чтобы выставить свой товар по стоимости меньше, чем другие интернет-магазины. Соответственно, такие сервисы нужны для того, чтобы помочь найти людям товары по лучшей цене. Сделать это позволяет сортировка по цене. Вы сможете сравнить цены на товары, в которых вы будете заинтересованы, прочитать отзывы покупателей или же написать свой, а также получить полную подробную информацию о товаре.

Покупателей, которые пользуются прайс-агрегаторами с каждым годом становится все больше, так как с их помощью легко найти самые выгодные предложения. Сервисы активно продвигаются в поиске, и они очень удобны для использования, поскольку покупатель видит сразу на одной странице все предложения по выбранному его товару среди множества интернетмагазинов. Данные товары сортируются от самого дешёвого до самого дорогого.

Однако, актуальность создания нашего сервиса сравнения цен заключается в том, что он предоставляет пользователям возможность наблюдать актуальную информацию о товарах на одном сайте, которая будет обновляться ежедневно. Помимо, этого пользователю не придётся открывать множество вкладок, для того чтобы найти необходимое ему блюдо. Он сможет выбрать из представленного списка категорий - блюдо и увидеть список ресторанов города Красноярска, в которых оно имеется. Пользователь сможет сравнить цены на выбранное блюдо, а также ознакомившись со списком всех заведений, перейти на заинтересовавший его ресторан. Таким образом, прайс-агрегатор даст нам возможность облегчить жизнь, сэкономить время и позволит конкурентам вести мониторинг цен.

#### <span id="page-6-0"></span>**1 Общие сведения**

#### <span id="page-6-1"></span>**1. 1 Проблематика предметной области**

Самым простым методом анализа и мониторинга цен является использование различных сервисов сравнения цен (прайс-агрегаторов). На каждом из таких сайтов имеется внутренний поиск. Покупатели задают в поиск необходимый товар, по которому сравниваются цены и выдается страница с предложениями от множества интернет-магазинов. Недостатками данных сервисов сравнения цен является то, что информация о стоимости может быть неактуальной, могут быть представлены не все магазины, которые продают такой товар, который нам необходим при мониторинге. Если же вы захотите избежать этого, то вам придётся переходить непосредственно на сам сайт интернет-магазина.

Существует множество сервисов сравнения цен в разных сферах услуг. Самыми известными и популярными из таких сервисов являются: market.yandex.ru, foodprice.info, price.ru.

**Яндекс Маркет** – это крупнейший в России сервис сравнения товаров, их цен и характеристик, помогающий делать полезные покупки в интернете. Данный сервис был создан 30 ноября 2000 года. Пользователям доступны описания характеристик товаров, сравнение моделей и цен, а также отзывы, которые вы можете написать о том или ином товаре и магазине. Товары представлены в разных категориях – бытовая техника, товары для дома, электроника, одежда и другие. Основное преимущество Яндекс Маркет в том, что сервис предоставляет информацию по всем точкам продаж, также он сравнивает цены и предоставляет сразу быстрый доступ на сайт продавца. Однако, что касается интернет-магазинов, они в свою очередь оплачивают размещение на сервисе. Оперативный выбор из вариантов товаров возможен

благодаря алгоритму искусственного интеллекта, который встроен в площадку.

Помимо сайта, Яндекс Маркет также запустил приложение для смартфонов на базе Android и iOS.

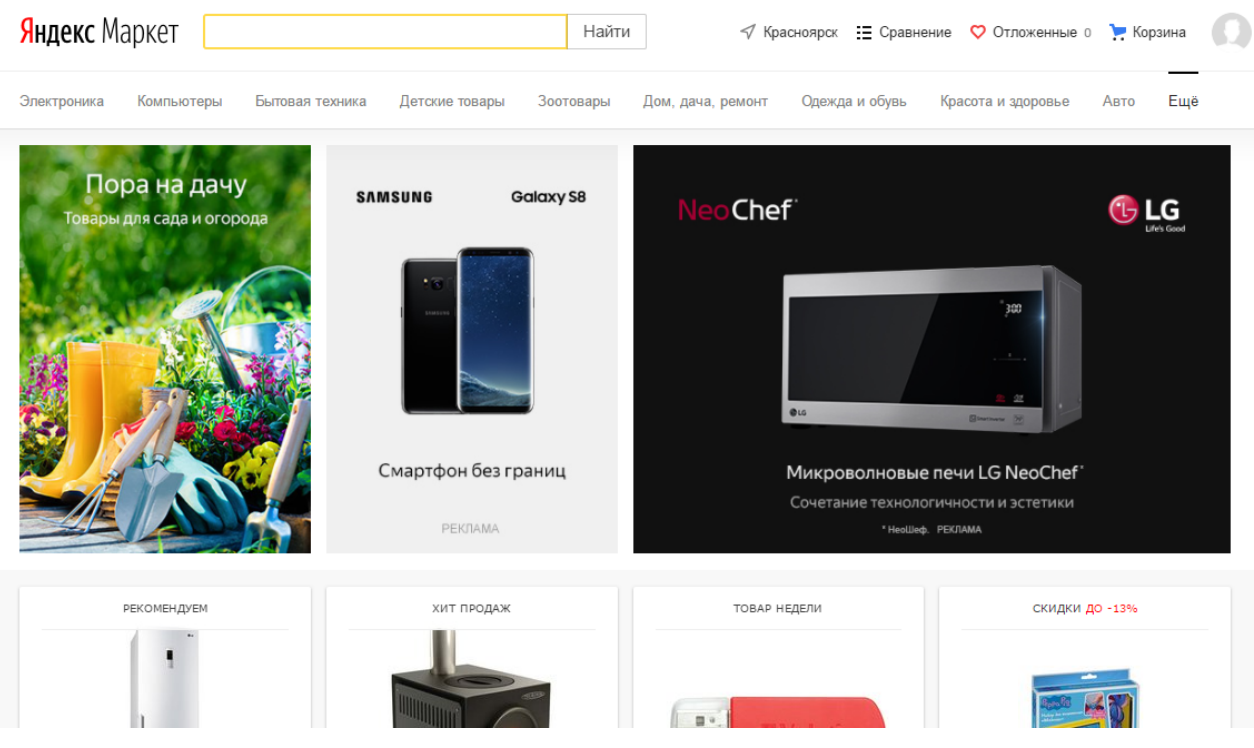

Рисунок 1 - Главная страница сайта

| Электроника                               | Компьютеры | Бытовая техника                                                                                                    | Детские товары | Зоотовары             | Дом, дача, ремонт                          | Одежда и обувь                       | Красота и здоровье                                                                                                    | ABTO          |
|-------------------------------------------|------------|----------------------------------------------------------------------------------------------------|----------------|-----------------------|--------------------------------------------|--------------------------------------|----------------------------------------------------------------------------------------------------|---------------|
| Ноутбуки 15"<br>2 в 1 (ноутбук и планшет) |            | Компьютерная техника - Компьютеры - Ноутбуки - Ноутбуки 15"<br>Apple MacBook<br>Игровые<br>По вашему запросу найдено 4627 результатов в категории «Ноутбуки». Посмотреть все результаты поиска.                                                   | Ультрабуки     | Замена настольному ПК | Ноутбуки 13"                               | Ноутбуки 15"                         | C Window<br>C Windows 8                                                                                                    | $\rightarrow$ |
|                                           |            | Сортировать: по популярности по цене в по рейтингу по отзывам по размеру скидки по новизне                                                                                                    |                |                       |                                            | ■ Сначала предложения в моём регионе |                                                                                                    | 法一部           |
|                                           |            | HP 6735b<br>Ноутбуки<br>Процессор: Athlon X2 / Turion X2 / Turion X2 Ultra<br>Частота процессора: 19002300 МГц<br>Объем оперативной памяти: 13 Гб<br>Объем жесткого диска: 160250 Гб<br>Размер экрана: 15.4"<br>Отзывы 1 © Отложить : Е* Сравнить |                |                       | 6 590 руб.<br>Цены 1                       |                                      | Забрать сегодня<br>$\sim$ Цена, руб.<br>до 404990<br>от 6000<br>√ цена с учётом доставки                                             | (?)           |
|                                           | Liset: O   | Lenovo B50 45 (AMD E1 6010 1350 MHz/15.6"/1<br>Ноутбуки<br>Ноутбук с экраном 15.6"<br>Вес 2.32 кг<br>Процессор AMD E1 6010 1350 МГц<br>Память 2 Гб DDR3L<br>Отзывы 19 © Отложить : е• Сравнить                                                    |                |                       | от 11 900 руб.<br>до 19 438 руб.<br>Цены 7 |                                      | √ В продаже<br>Оплата на Маркете<br>Вы получите товар<br>или вам вернут деньги.<br>Подробнее<br>∩ Производитель<br>Acer<br>Allenware | 窗             |
|                                           | Цвет: ●    | Lenovo G50-45 (AMD E1 6010 1350 MHz/15.6"/1<br>Ноутбуки<br>Ноутбук с экраном 15.6"<br>Bec 2.5 km<br>Процессор AMD E1 6010 1350 MFu<br>Память 2 Гб DDR3L                                                                                           |                |                       | от 11 999 руб.<br>до 20 300 руб.           |                                      | $\Box$ Apple<br>$\Box$ ASUS<br>Compag<br>$\Box$ DELL<br>$\Box$ HP<br><b>Lenovo</b><br>$\Box$ MSI<br><b>Deviced Bell</b>              |               |

Рисунок 2 – Выбранная категория «Ноутбуки»

**Food price** является сервисов сравнения цен на продукты питания, бытовую химию, а также товаров для дома в разных сетевых магазинах России. На сайте выделяют три категории товаров:

- кулинария;
- продовольственные товары;
- непродовольственные товары.

Поиск товаров возможен как через каталог, так и с помощью ввода в строку поиска. Товары с самой низкой стоимостью будут указаны в первой строчке.

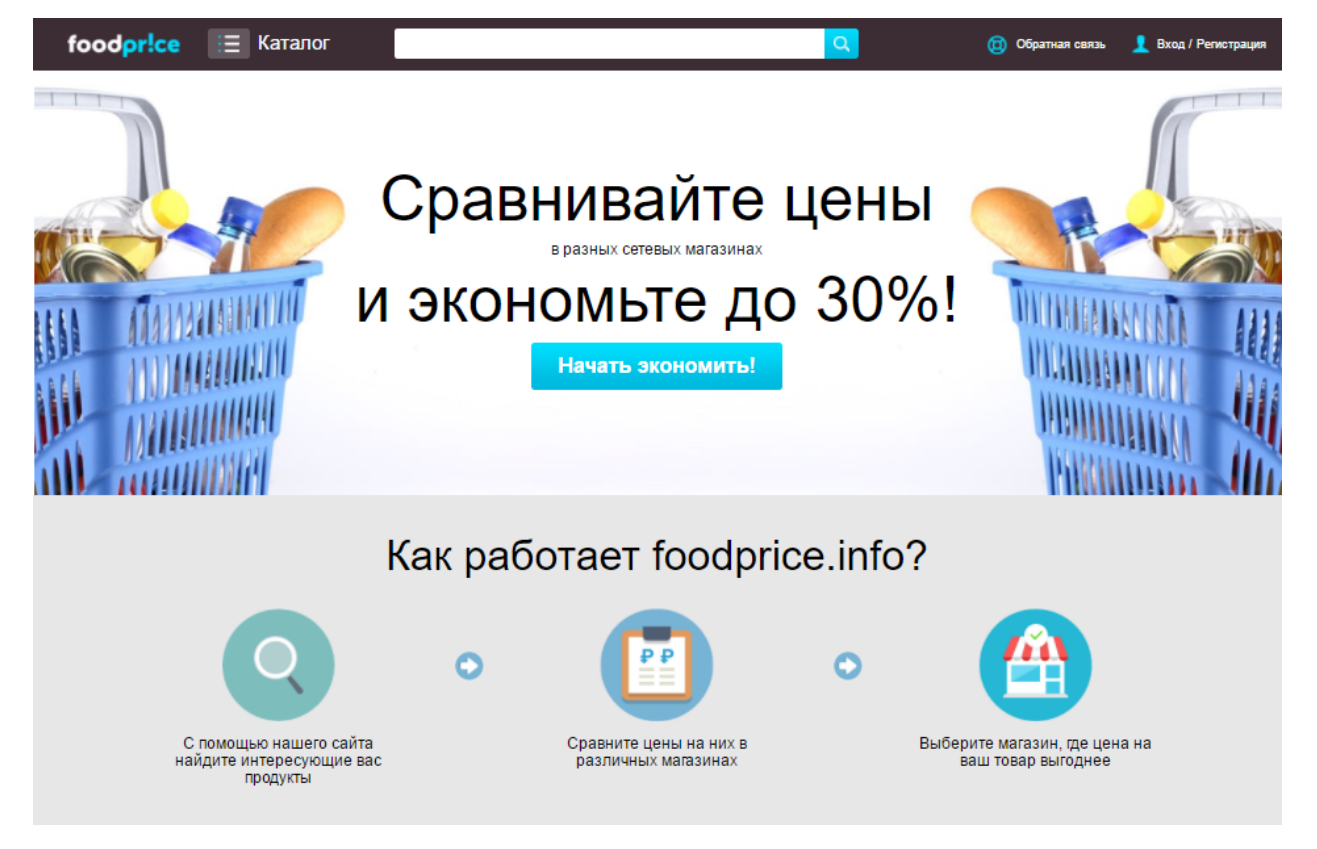

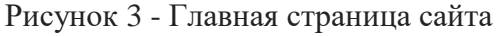

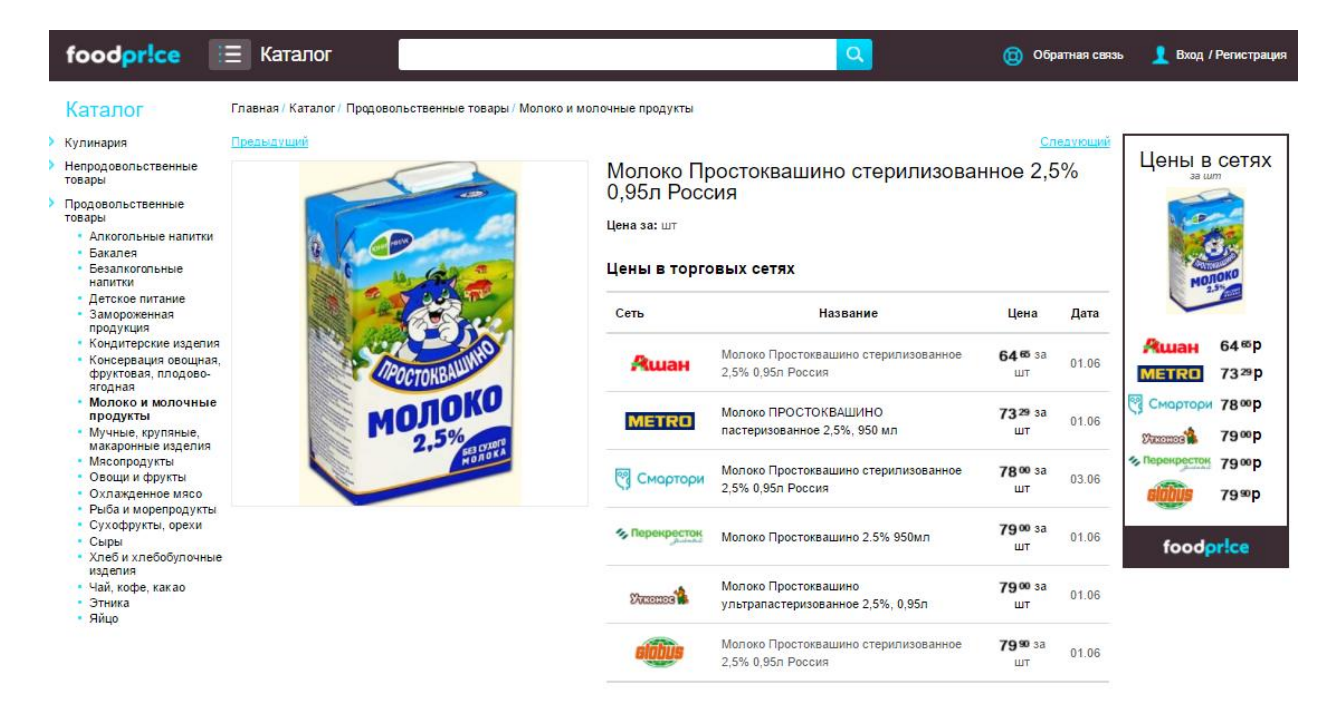

Рисунок 4 – Выбранная категория «Молоко»

**Сервис Price** – это первый отечественный сервис по подбору товаров. Он был образован ещё в 1997 году. На сайте представлено большое количество товаров из различных категорий: электроника, игры, товары для спорта и отдыха, книги и другое. Интернет-магазины платят сервису за добавление своих товаров и переходы на свой сайт. Однако помимо, размещения информации о своих товарах имеются также и другие возможности:

- витрины с товарами в зависимости от географии аудитории;
- показы товарных предложений в рекламных целях;
- управление ставками и бюджетом рекламной кампании;
- статистика размещения;

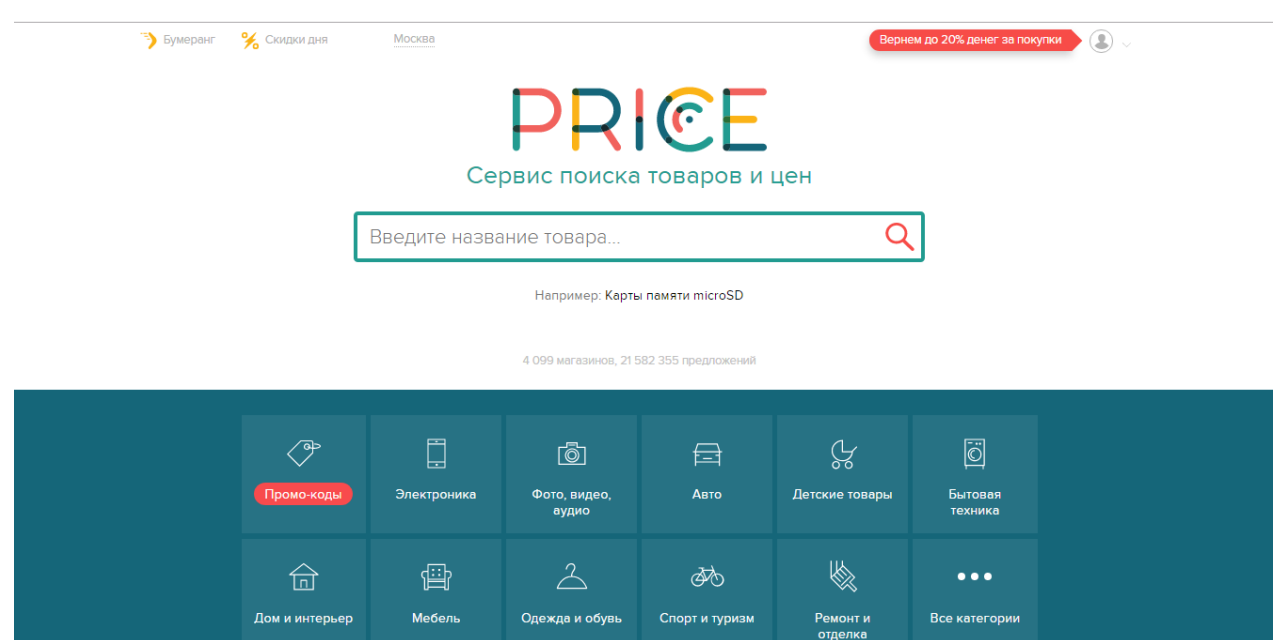

Рисунок 5 - Главная страница сайта

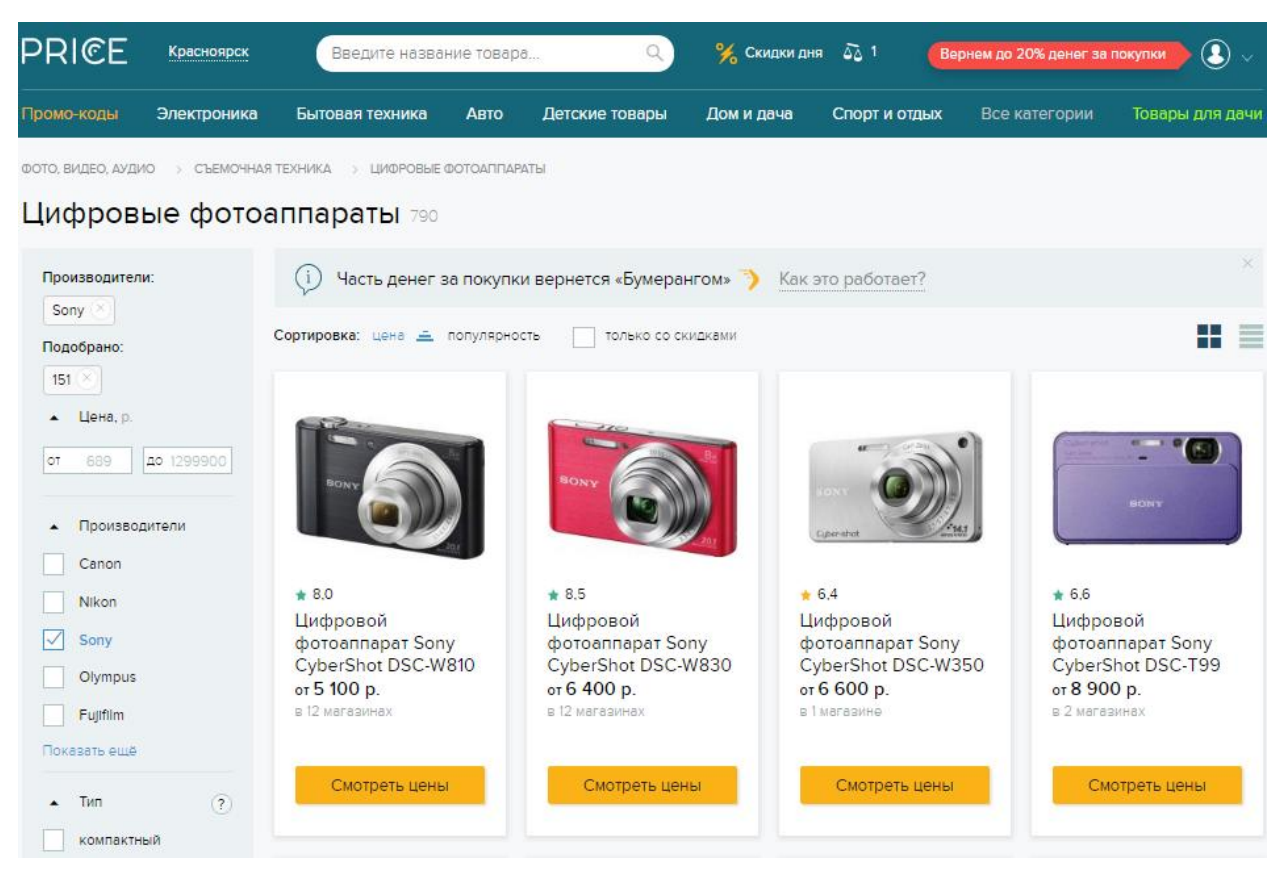

Рисунок 6 – Выбранная категория «Цифровые Фотоаппараты»

Все представленные сервисы являются очень удобным способом выбора того или иного товара, так как вы сможете сделать обдуманную покупку, проанализировав все возможные варианты, при этом сэкономить не только деньги, но и ваше время. Вам не придется открывать множество вкладок с различными интернет-магазинами и вручную сравнивать цены и характеристики на товары, выписывая всю необходимую информацию и затрачивая на это много времени. Сервисы облегчают вам жизнь и делают всю работу за вас.

Не менее важным аспектом является то, что информация о ценах и наличии товаров на данных сайтах самая свежая, так как данные обновляются ежедневно.

Помимо сервисов сравнения цен на товары и продукты, существуют и другие сферы, нуждающиеся в данном сервисе. Именно, поэтому мне хотелось бы выделить сферу услуг общественного питания в связи с развитием ресторанного рынка.

В настоящее время в жизни человеческого общества рестораны, кафе имеют важную роль. Люди ходят в рестораны не только чтобы насытиться едой, но также и пообщаться друг с другом. Рестораны – это одно из немногих мест, где как раз-таки можно провести деловую встречу, либо же просто увидеться с друзьями.

Ресторанный бизнес является одним из важнейших элементов социальной сферы, который играет большую роль в повышении эффективности общественного производства, при этом же в росте жизненного уровня населения. С каждым годом в данной сфере увеличивается количество мест общественного питания, а также растёт и уровень конкуренции на рынке. Именно, поэтому проводятся разные исследования потребителей ресторанных услуг с целью выявления факторов, которые влияют при выборе ресторана или кафе.

Одно из таких исследований проводилось методом анкетирования, в котором участвовали 100 человек, люди различного возраста и социального статуса.

Среди факторов, формирующих покупательские предпочтения и влияющих на их рыночное поведение, можно выделить:

- Уровень цен;
- Ассортимент блюд и их вкусовые качества;
- Уровень обслуживания в ресторане;
- Месторасположение ресторана;
- Атмосфера и интерьер зала ресторана.

Для эффективности данного исследования необходимо учитывать не только почему, но и как потребитель принимает решение в отношении продукта.

В ходе анкетирования было выявлено, что потребители, которые выбирают ресторан для посещения, больше всего обращают внимание на стоимость блюд – 26% опрошенных отметили важность данного фактора. На

втором месте оказались вкусовые качества блюд (21%). Третье место занимает качество обслуживания в ресторане (20%).

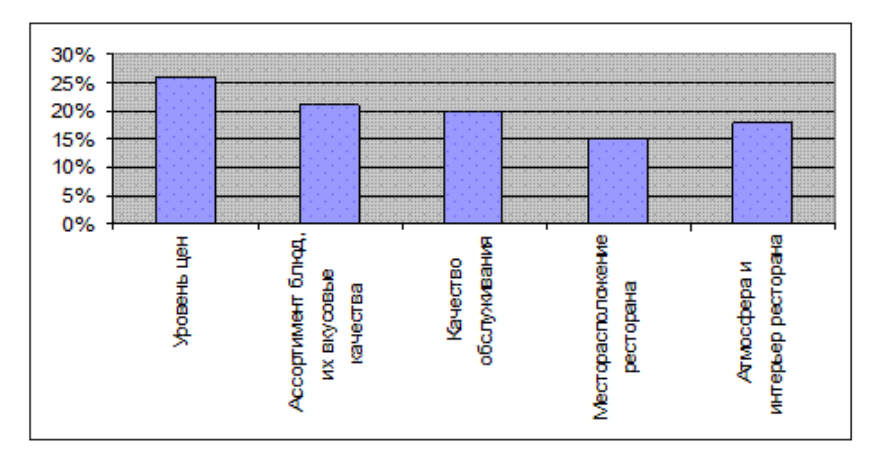

Рисунок 7 - Факторы, влияющие на выбор ресторана

В ходе анкетирования участвовали, как мужчины, так и женщины и если рассмотреть их выбор ресторана с точки разделения по полу, то это будет выглядеть так:

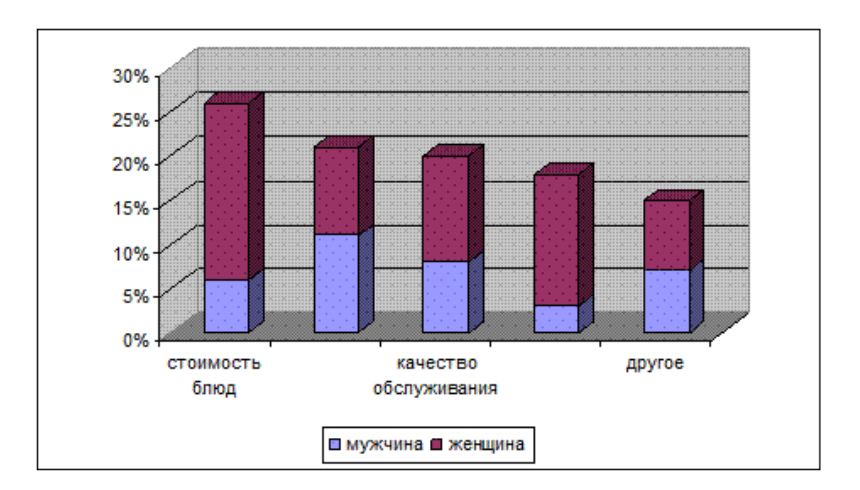

Рисунок 8 - Выбор ресторана с учетом полов потребителей

Можно увидеть, что стоимость блюд вызывает наибольший интерес у женщин (20%), чем у мужчин (6%). Мужчины в свою очередь больше обращают внимание на вкус блюд (12%). Фактор «качество обслуживания» больше выделяют женщины (12%).

Данное исследование показывает, что цена является одним из важных критериев в выборе ресторана или кафе. Именно, поэтому мой выбор пал на реализацию сервиса сравнения цен на блюда, напитки в ресторанах и кафе г. Красноярска. Это является актуальным, так как пользователи смогут выбирать блюда из представленных каталогов, сравнивать их стоимости, видеть список ресторанов, в которых имеются выбранные ими позиции, по какому адресу и в каком районе. Все это позволит им сэкономить время и получить актуальную информацию.

#### <span id="page-15-0"></span>**1. 2 Ценовой мониторинг**

Помимо пользователей заинтересоваться таким сервисом сравнения цен в ресторанах могут и сами компании. Так как с увеличением количества новых заведений, растёт и конкуренция между ними. Управление ценой выступает здесь одним из наиболее эффективных инструментов бизнеса, так как важным конкурентным преимуществом является ценовая политика. Поэтому, данный сервис даст возможность конкурентам сравнивать цены, менять своё положение на конкурентном рынке, но сделать они это смогут только при регулярном мониторинге цен конкурентов.

Что же такое мониторинг? Мониторинг - систематическое и плановое наблюдение за состоянием рынка с целью его оценки, изучения трендов, исследования конкурентной среды. Результаты мониторинга дают возможность вносить корректировки по управлению объектом или процессом. Также мониторинг представляет собой услугу, которая позволяет получить наиболее актуальные и точные цены на товар, с помощью ежедневного обновления информации на сайте.

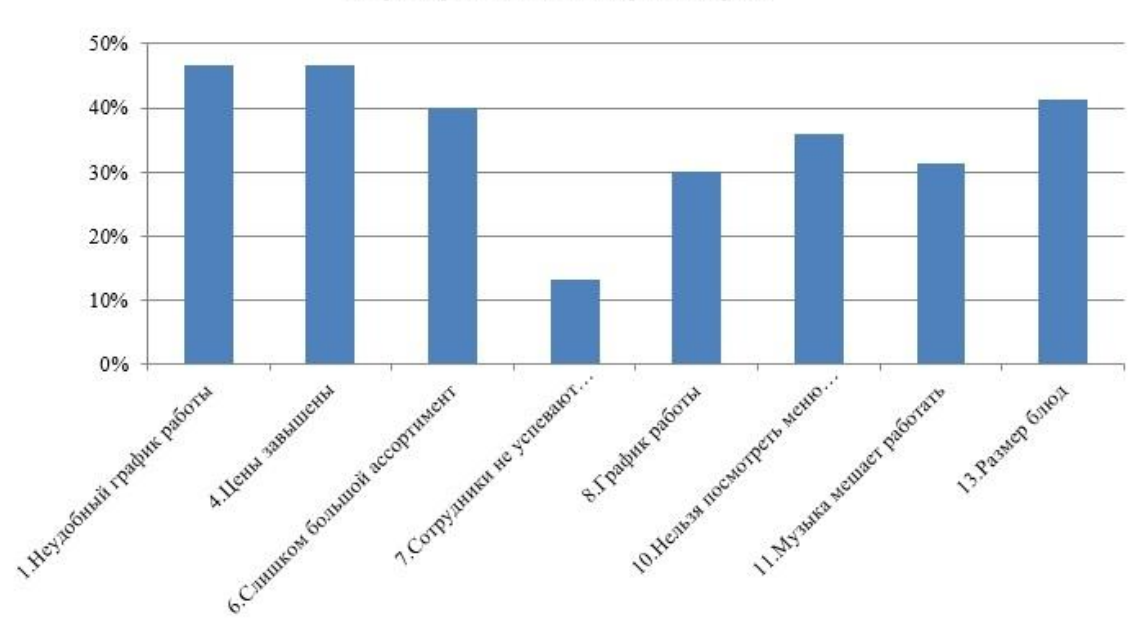

Отрицательные факторы

Рисунок 9 – Отрицательные факторы ресторанов

Исходя, из данной диаграммы можно сделать вывод, что наиболее отрицательными факторами по мнению посетителей являются:

- Неудобный график работы
- Завышенные цены
- Размер блюд
- Невозможность просмотра меню

С помощью сервиса сравнения цен «Restomeals» конкуренты смогут оценить стоимость предлагаемых блюд и впоследствии снизить цены. Благодаря отзывам они смогут прислушаться к своим клиентам и также вносить коррективы. Переход по ссылкам позволит просмотреть полное меню выбранного ресторана.

## <span id="page-17-0"></span>**1. 3 Обзор подобных решений на рынке**

Для начала работы необходимо было проанализировать подобные решения на рынке, для того чтобы определить наполнения сайтов, их функционал, выявить удобства и недостатки в использовании пользователями данных сервисов. Такой анализ полезен для определения сильных и слабых мест моего будущего сайта, а также для формирования эффективной стратегии развития.

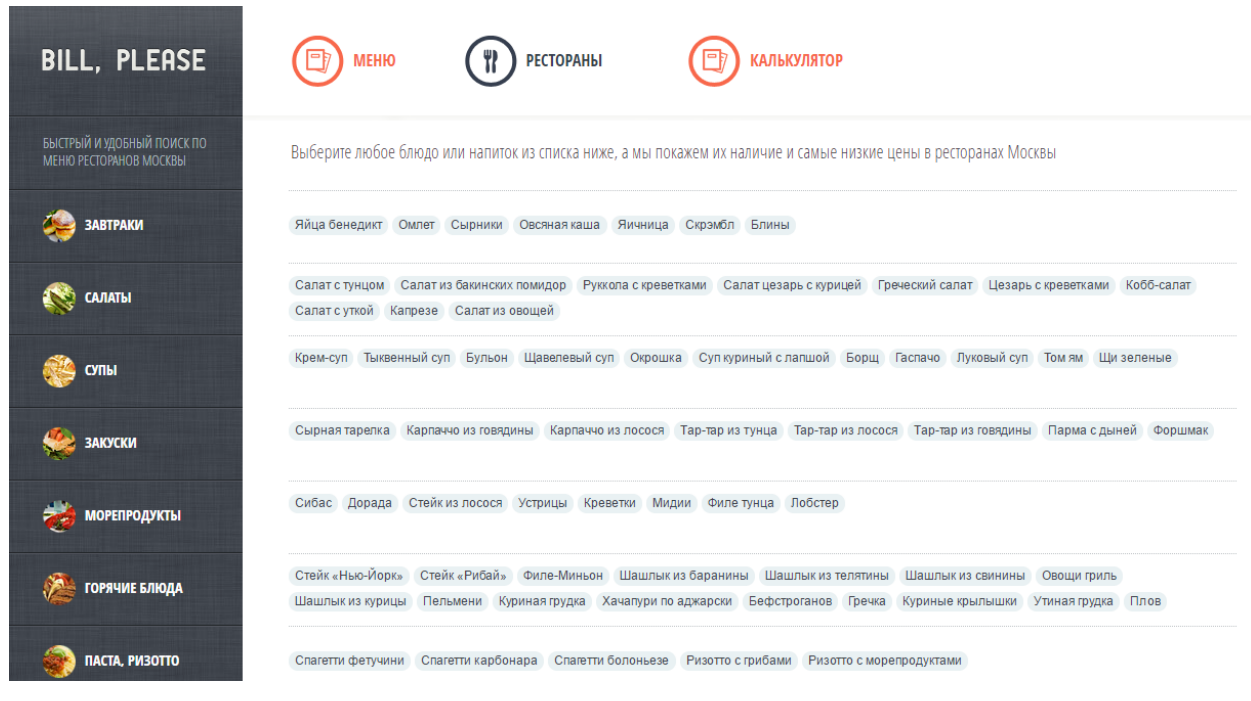

# **BILL PLEASE**

Рисунок 10 – Главная страница сайта

| <b>BILL, PLEASE</b>                       | <b>КАЛЬКУЛЯТОР</b><br><b>РЕСТОРАНЫ</b><br><b>МЕНЮ</b> |            |
|-------------------------------------------|-------------------------------------------------------|------------|
| Рестораны, в которых есть Греческий салат |                                                       |            |
| Филипповская лавка                        | © Ломоносовский проспект, 29, к. 1                    | 210 рублей |
| Культ                                     | © Яузская улица, дом 5                                | 230 рублей |
| <b>Pizza Express</b>                      | © Сеть пиццерий                                       | 250 рублей |
| <b>Zupperia</b>                           | © Садовая-Самотёчная, 20                              | 250 рублей |
| Jagger                                    | © Рочдельская, 15, стр. 30, Трехгорная мануфактура    | 250 рублей |
| Кризис жанра                              | © ул. Покровка, 16/16, строение 1                     | 260 рублей |
| Fornetto                                  | © ул. Тимура Фрунзе, 11, стр. 2                       | 269 рублей |
| Песто кафе                                | 0 Сетевые рестораны                                   | 280 рублей |
| Веранда 32.05                             | © Сад Эрмитаж                                         | 280 рублей |
| Бобры и утки                              | © Москва, Чистопрудный бульвар, 1А                    | 280 рублей |
| Пропаганда                                | © Большой Златоустинский переулок, дом 7              | 280 рублей |

Рисунок 11 – Список ресторанов, в которых есть греческий салат

В ходе анализа продукта были выявлены следующие преимущества и недостатки:

 Billplease.ru представляет собой быстрый и удобный поиск по меню ресторанов Москвы.

 Сервис помогает находить рестораны, учитывая ассортимент блюд и напитков, и просматривать их стоимость. Например, если вы ищете [пиццу маргариту,](http://billplease.ru/courselist.php?id=24) Billplease покажет вам все рестораны, где есть эта пицца, отсортировав рестораны по цене.

Достаточно простой, но удобный дизайн.

 Представлено более 100 блюд, а также ресторанов, но не у каждого указан адрес. Нет разделений по районам города.

 Калькулятор функционирует недостаточно хорошо. Так как, например, при выборе определённого набора блюд, который не будет найден в списке ресторанов выдается ответ– «данного набора нет ни в одном ресторане». Однако, это можно улучшить - находя, самые подходящие к выбранному набору блюд.

## **Zoon**

Zoon– это единственный сервис сравнения цен на блюда, который я нашла в поисковике для города Красноярска. Сервис доступен и в других городах – Москва, Сочи, Санкт-Петербург, Одесса, Киев, Нижний Новгород, Екатеринбург и Калининград, а также на шести курортах Турции и Египта. Однако, zoon предназначен больше для того, чтобы быстро найти что-то новое и полезное в незнакомом городе, так как все места отмечены на карте.

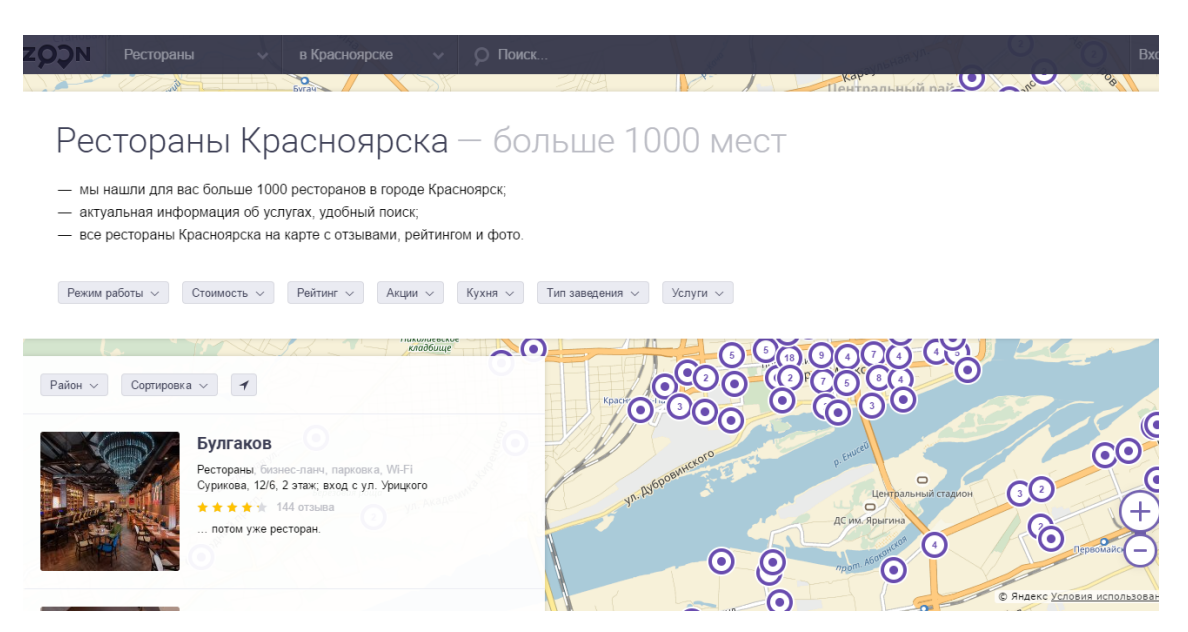

Рисунок 12 – Главная страница сайта

| Места и услуги<br>в Красноярске<br>$\checkmark$     | ○ Поиск<br>$\sim$ |             |         |             | Bxc |
|-----------------------------------------------------|-------------------|-------------|---------|-------------|-----|
|                                                     |                   |             |         |             |     |
| Услуги и цены<br>Еда и напитки – цены в Красноярске |                   |             |         |             |     |
|                                                     |                   |             |         |             |     |
| Название                                            | Средняя цена      | <b>Мин.</b> | Макс.   | Организации |     |
|                                                     |                   | 60          | 800     |             |     |
|                                                     |                   | 190         | 190     |             |     |
|                                                     |                   | 20          | 200     |             |     |
|                                                     |                   | 30          | 189     | $+16$       |     |
|                                                     |                   | 40          | 1999    | $+18$       |     |
|                                                     |                   | 40          | 368     | $+17$       |     |
|                                                     |                   | 15          | 180     |             |     |
|                                                     |                   | 30          | 1 0 0 0 | $+12$       |     |
|                                                     |                   | 110         | 500     |             |     |

Рисунок 13 – Цены на еду и напитки в ресторанах г. Красноярск

| Места и услуги               | в Красноярске<br>Поиск                                                                                    | Вход                           |
|------------------------------|----------------------------------------------------------------------------------------------------|--------------------------------|
|                              | Anoua Capen<br>$\sqrt{N}$                                                                                 | $Re^2$ $\odot$                 |
|                              | Услуги и цены -> Еда и напитки - цены в Красноярске -> Супы - цены в Красноярске                          |                                |
|                              |                                                                                                    |                                |
|                              | Борщ - цены в Красноярске - 8 мест                                                                        |                                |
| Борщ с пампушками ≈ 242 руб. | Борщ с телятиной ≈ 215 руб.                                                                               |                                |
|                              |                                                                                                    |                                |
|                              |                                                                                                    |                                |
| Категория $\sim$             | Режим работы $\sim$<br>Рейтинг ~<br>Услуги ~<br>Стоимость $\sim$<br>Кухня -<br>Тип заведения<br>Акции ~   | Ночной клуб $\sim$             |
|                              |                                                                                                    |                                |
|                              | <b>Sparckan yn.</b><br>иый просп.<br>Красноярский ипподром                                                |                                |
| По цене $z \sim$             | -Качинская ул.                                                                                            |                                |
|                              |                                                                                                    |                                |
|                              | $\odot$ O<br>Братья Райт                                                                                  |                                |
|                              | просп. Мира<br>- ул. Карла Окса О<br>Рестораны, Супы                                                      | Import wweath aserbitypachoe   |
|                              | Аэровокзальная, 16, 1 этаж<br>$\star \star \star \star$ 6 OT3bIBOB                                        |                                |
|                              | замечательное заведение! проводили там свой корпоратив:                                                   |                                |
|                              | светло, свежо, приветливо! замечательные официанты<br>и обслуживание в целом! Очень неплохая кухня: хотим | $+$                            |
|                              | $\Box$<br>Центральный стадион                                                                             |                                |
| Цена:                        | $\Box$<br>ДС им. Ярыгина                                                                                  | TRAMKa                         |
| Борщ                         | 70 руб.                                                                                                   | © Яндекс Условия использования |

Рисунок 14 – Выбор блюда и рестораны, в которых оно имеется

В ходе анализа продукта были выявлены следующие преимущества и недостатки:

Представлен большой список ресторанов в городе Красноярск.

 Показ ресторанов по выбранному району, по стоимости чека, по выбору кухни.

Имеются отзывы и рейтинги ресторанов.

 Возможность выбора блюд и просмотра стоимости на них. Сортировка по стоимости (по возрастанию, по убыванию). Однако, актуальные стоимости блюд не всегда совпадают с данными, представленными на сайте, что говорит о том, что не происходит автоматическое обновление информации с сайтов. Также, при выборе тех или иных блюд, выдаются в основном одни и те же рестораны, представленные в небольшом ассортименте. При запросе «рестораны, которые недавно открылись» выдается ответ – нет мест, соответствующих условиям фильтров. Соответственно, много мест, особенно новых просто не представлены на данном сайте.

#### <span id="page-21-0"></span>**1. 4 Использование парсеров**

Парсер - скрипт или программа, которые используются для сбора информации с сайтов для последующего размещения на собственных ресурсах. В отличие от человека парсер быстро обойдёт 1000 вебстраниц. Практически безошибочно отберет нужную информацию, отбросив при этом лишнюю и эффективно отобразит собранные данные в заданном виде.

Любой парсер состоит из трёх частей, которые отвечают за три отдельных процесса парсинга:

 Получение данных в исходном виде – скачивание html кода страницы из которых необходимо получить данные или какой-то определённый контент

 Извлечение и преобразование данных. На данном этапе происходит извлечение данных, полученных на первом этапе и преобразование этих данных при необходимости

 Генерация результата является завершающим этапом парсинга. На этом этапе происходит вывод или запись данных, которые были получены на втором этапе в необходимый формат.

Исходя, из вышесказанного, можно сказать, что парсинг сайтов является эффективным решением для автоматизации сбора и изменения информации. Парсер также автоматизирует процесс создания и обновления сайтов страницы, схожих по оформлению и структуре.

С помощью парсеров можно скопировать изображение, либо текстовую информацию из сайта. Парсеры могут писаться особенно на языках программирования с поддержкой регулярных выражений.

Парсеры могут быть необходимы:

Для поддержания актуальности информации

 Для автоматического обновления страницы. Для постоянного обновления контента на сайте можно использовать автоматическое добавление новой информации с помощью специализированных скриптов парсеров.

- Моментальное наполнение сайта полезной информацией
- Для интегрирования и объединения информации

С помощью парсинга можно решить множество разнообразных задач, а также значительно облегчить процесс наполнения сайта необходимым контентом. Все это позволит человеку не тратить время на то, чтобы вручную просматривать веб-страницы для поиска нужной информации.

#### <span id="page-23-0"></span>**2 Инструментальные средства разработки**

#### <span id="page-23-1"></span>**2. 1 Разновидность языков веб-программирования**

Существует множество языков программирования, которые предназначены для выполнения разного рода задач. Каждый язык представляет собой совокупность уникальных операторов и имеет особый синтаксис.

**Язык веб-программирования** – это совокупность операторов, с помощью которых создаются коды веб-программ, или их еще называют **скриптами, сценариями**. Язык программирования передает понятные компьютеру инструкции для выполнения определенных операций. Так, с помощью языков программирования человек «разговаривает» с машиной. Обычно коды, написанные на веб-языках, читаются браузерами. Среди самых распространенных языков веб-программирования можно отметить: HTML, CSS, PHP, JavaScript, Perl, jQuery.

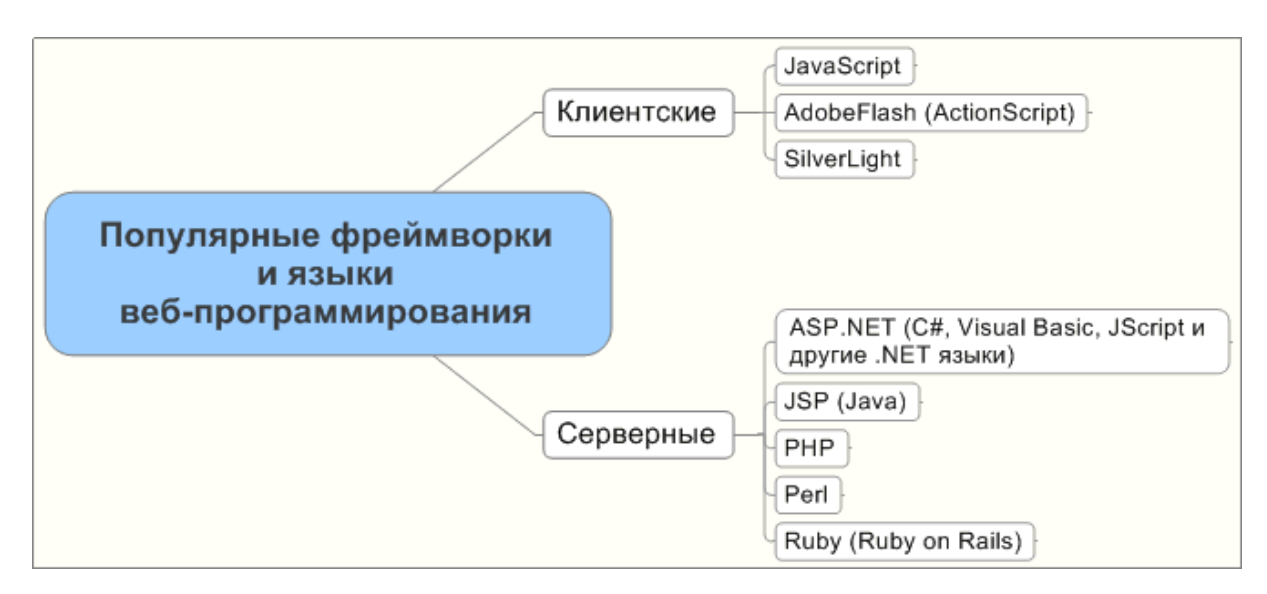

Рисунок 15 - Популярные фреймворки и языки веб-программирования

Стоит отметить, что не существует одного языка программирования, который бы превосходил все остальные. Превосходство какого-либо языка программирования может проявляться только в контексте какой-либо задачи.

#### <span id="page-24-0"></span>**2. 2 PHP**

Язык PHP является популярным языком в серверной веб-разработке, достаточно гибким и мощным, благодаря этому он используется в различных проектах. PHP был спроектирован Расмусом Лердорфом с целью создания динамических и интерактивных веб-сайтов.

Язык PHP является интерпретируемым языком программирования. Это означает, что программа выполняется строчка за строчкой, а не компилируется в исполняемый модуль. С одной стороны, это приводит к тому, что программы выполняют более медленно по сравнению с компилируемыми языками, с другой стороны исходный код приложения может быть отредактирован в любой удобный момент.

Преимущества данного языка:

- Достаточно лёгкий в освоении
- Развитая поддержка баз данных
- Большое количество библиотек и расширений языка
- Поддержка большинством хостингов
- Огромное количество готовых решений
- Может быть развёрнут почти на любом сервере
- Является мультиплатформенным языком программирования Недостатки:
- Не подходит для разработки десктопных приложений

 Глобальные параметры конфигурации влияют на базовый синтаксис языка, что затрудняет настройку сервера и разворачивание приложения

- Объекты передаются по значению
- Проблемы с безопасностью

Если сравнивать язык PHP с другими языками программирования, то можно выделить то, что он используется как основной язык на 77,9% среди

всех сайтов. На сегодняшний день PHP используют 20 млн сайтов. При помощи PHP можно разрабатывать любые программы, использующие протоколы прикладного уровня, будь то Web-приложения, программы для отправки или получения почтовых сообщений, взаимодействие с FTPсервером и т. п.

Помимо этого, PHP позволяет создавать динамичные веб-сайты быстрее, чем любая другая технология. Вполне возможно, что PHP не самый лучший язык в мире с точки зрения проектирования, но он позволяет быстро достигать целей, что является не мало важным фактором.

Итак, что представляет собой PHP на сегодняшний день? PHP сейчас это:

поддержка платформ Win32, UNIX, QNX, MacOS, BeOS, OCX;

 совместимость с серверами: Apache (Win32, UNIX), phttpd, fhttpd, thttpd, NSAPI, AOLServer;

поддержка технологий COM, XML, Java, CORBA, WDDX;

 развитая функциональность для работы с сетевыми соединениями;

 поддержка свыше 20 баз данных и развитая функциональность для работы с ними;

 возможность создания полноценных объектно-ориентированных приложений;

 сравнительно простой синтаксис и удобство в практическом использовании.

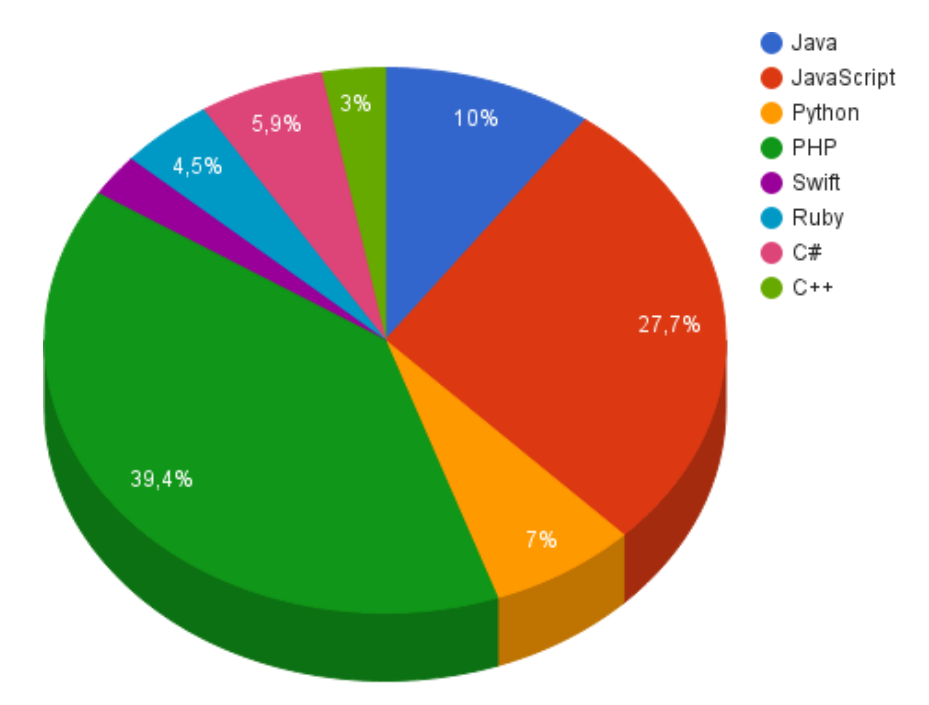

Рисунок 16 – Процентное соотношение офферов по популярным языкам программирования

#### <span id="page-26-0"></span>**2. 3 HTML**

Основным языком в веб-программировании является HTML. HTML является стандартным языком разметки документов во Всемирной паутине. Язык HTML интерпретируется браузерами и отображается в виде документа в удобной для человека форме.

HTML5 – это пятая версия языка разметки HTML и в свою очередь новая платформа, предназначенная для создания веб-приложений, которые используют видео, аудио, графику, анимацию и другие функции, необходимые при разработке мультимедийных приложений. Основная цель HTML5 – упростить разработку сложных мультимедийных приложений. При этом сохраняется лёгкость чтения кода для человека и ясность исполнения для компьютеров и приспособлений (веб-браузеры, синтаксические анализаторы и т.д.).

HTML5 внес некоторые новые элементы и атрибуты, отражающие типичное использование разметки на современных веб-сайтах. Некоторые из них - семантические замены для того, чтобы использовать универсальные блочные  $(\langle \text{div} \rangle)$  и строчные  $(\langle \text{span} \rangle)$  элементы, например,  $\langle \text{nav} \rangle$  используетс я для навигации по сайту, <footer> в основном относится к нижней части страницы или последней строке HTML кода, также  $\langle \text{audio} \rangle$  и  $\langle \text{video} \rangle$  вместо  $\le$ оbject>. Некоторые устаревшие элементы, которые использовались в HTML 4.01, были исключены, включая чисто оформительские элементы, такие как <font> и <center>, которые выполняются с помощью «каскадных таблиц стилей». Также в поведении WEB акцентируют внимание на важности скриптов DOM.

#### <span id="page-27-0"></span>**2. 4 CSS**

CSS представляет собой каскадные таблицы стилей, которые определяют отображение HTML-документов. Каскадные таблицы стилей или CSS являются следствием дальнейшего развития HTML и дают нам возможность перейти на следующий уровень представления информации. Таблицы стилей позволяют разделить смысловое содержимое странички и его оформление. Почему же стили называют каскадными? Существует несколько способов внедрения стилей на страницу:

 использование отдельного стилевого файла и вставка его при помощи тега <link>

- описание стиля в заголовке документа
- применения стиля как параметра в теге.

Так вот, каскадность заключается в том, что стили могут переопределяться. Как раз-таки приведенный выше список способов внедрения стилей соответствует порядку переопределения.

В настоящее время CSS используется практически на всех сайтах и поддерживается всеми браузерами (программами просмотра). Сам язык был разработан Консорциумом Всемирной паутины и опубликован в конце 1996 года. CSS позволяет работать с шрифтами, цветом, полями, строками,

высотой, шириной, фоновыми изображениями, позиционированием элементов и многими другими вещами.

Целью создания CSS было разделение описания **логической структуры документа** (сейчас производится с помощью HTML) от описания его **внешнего вида** (сейчас производится с помощью CSS). Дело в том, что с развитием компьютерных технологий и интернета, люди старались сделать сайты более функциональными и яркими. Но все параметры внешнего вида представлялись в html тегах прямо в веб-документе.

Помимо того, что CSS значительно упрощает форматирование документа, он еще и код загрязняет меньше и обладает большими возможностями, нежели те же HTML теги. С помощью каскадных таблиц стилей вы сможете изменить цвет документа, настроить его размер, тип, установить фон и многое другое. Именно **CSS лежит в основе блочной верстки** (построение сайта путем <div> блоков).

#### <span id="page-28-0"></span>**2. 5 Работа с базами данных**

Как правило, в качестве хранилища данных используются базы данных. PHP поддерживает взаимодействие со многими системами управления базами данных(СУБД). Например, Oracle, Microsoft SQL Server, PostgreSQL и другие. Однако, для своего проекта я использовала традиционную связку PHP с MySQL. Преимущество MySQL в том, что оно представляет бесплатное программное обеспечение, которое позволяет взаимодействовать с базами данных с помощью команд языка SQL.

Для работы с базами данных я использовала средство, которое входит в комплект веб-разработчика – phpMyAdmin. Основные функции phpMyAdmin:

 Создание, копирование, переименование, изменение и удаление баз данных, таблиц, полей

Поддержка импорта данных

- Поддержка экспорта в различные форматы
- Выполнение запросов
- Оптимизация таблиц

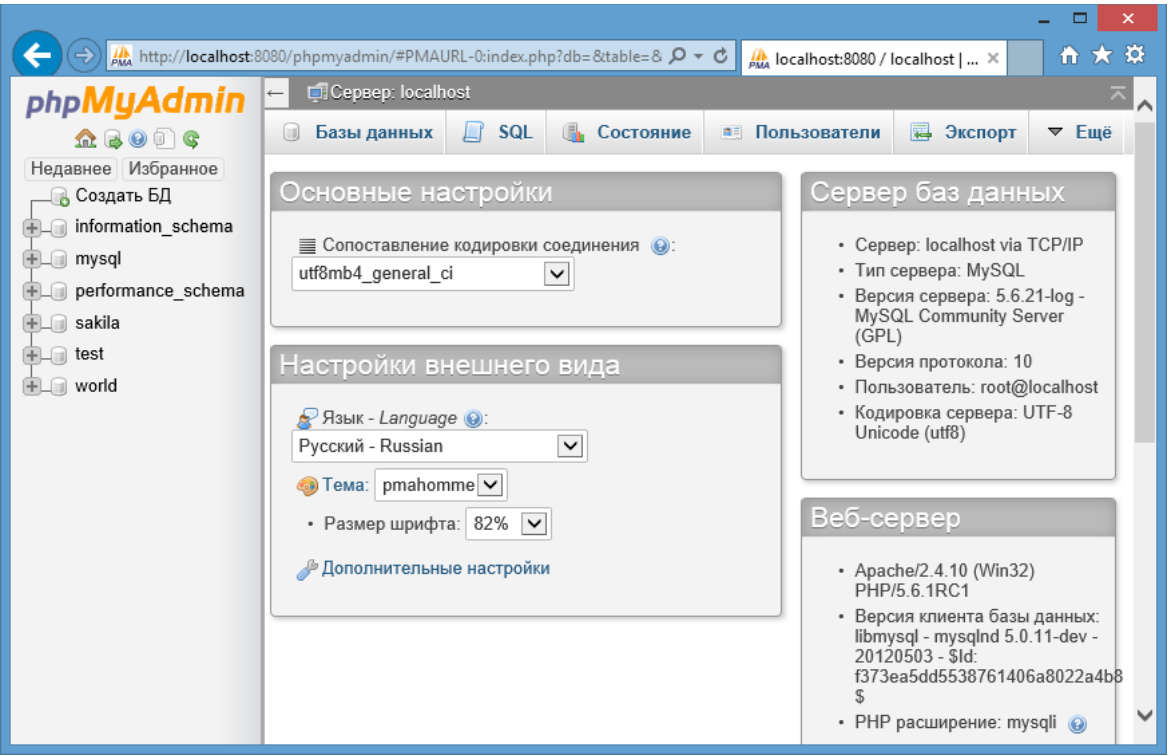

Рисунок 17 - Интерфейс PhpMyAdmin

Соединение с сервером БД здесь осуществляется с помощью функции mysqli\_connect (<хост>, <логин>, <пароль>). Расширение mysqli пришло на замену mysql и было разработано, чтобы дать возможность программистам в полной мере воспользоваться функционалом MySQL сервера версий 4.1.3 и выше. Расширение mysqli имеет ряд преимуществ и усовершенствований, такие как:

- Объектно-ориентированный интерфейс
- Улучшенные возможности отладки
- Поддержка встроенного сервера
- Поддержка подготавливаемых запросов
- Поддержка транзакций

#### <span id="page-30-0"></span>**2. 6 Локальный сервер Open Server**

Open Server – локальный сервер, предназначенный для разработки сайтов. Он является профессиональном инструментом для веб-разработки под Windows. Главным преимуществом open server над другими серверами является то, что он имеет большой выбор подключаемых компонентов. Например, имеется целых два веб-сервера: Apache и nginx, также две разные версии PHP и MySQL. Помимо, этого серверная платформа обладает мощными возможностями по администрированию, имеет многофункциональ ный продуманный интерфейс.

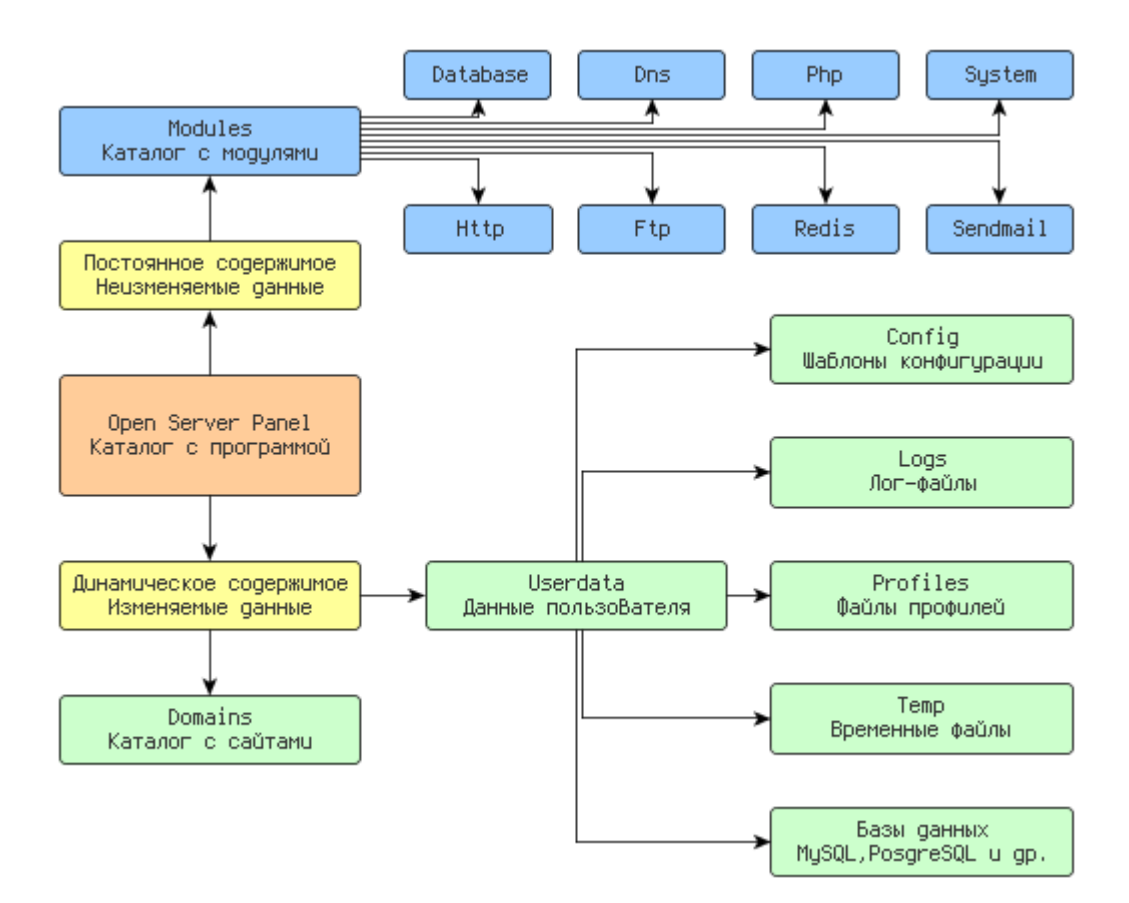

Рисунок 18 - Архитектура расположения каталогов программного комплекса

Данная подразумевает под собой чёткое разделение двух различных типов данных: динамических данных пользователя, к которым относятся настройки, временные файлы, логи т.д., а также статичных данных (модули, программы, служебные файлы).

В папке modules никакие файлы никогда не изменяются, не создаются и не удаляются, а в папках domains и userdata напротив, данные постоянно меняются. Такая архитектура создана специально для упрощения синхронизации данных между различными копиями комплекса и экономии места при резервном копировании.

# <span id="page-32-0"></span>**3 Реализация программного продукта**

# <span id="page-32-1"></span>**3. 1 Описание программного продукта**

**RESTOMEALS** – это сервис сравнения цен, который предоставляет поиск по меню ресторанов г. Красноярска.

Меню сайта включает в себя следующие блоки:

- Меню
- Рестораны
- Акции

Меню сайта служит для быстрой навигации по сайту, при выборе пункта меню блок с основным содержимым меняется в зависимости от выбранного пункта меню. Меню - это список ссылок на другие страницы сайта, состоящий из тегов <ul> и <li>.

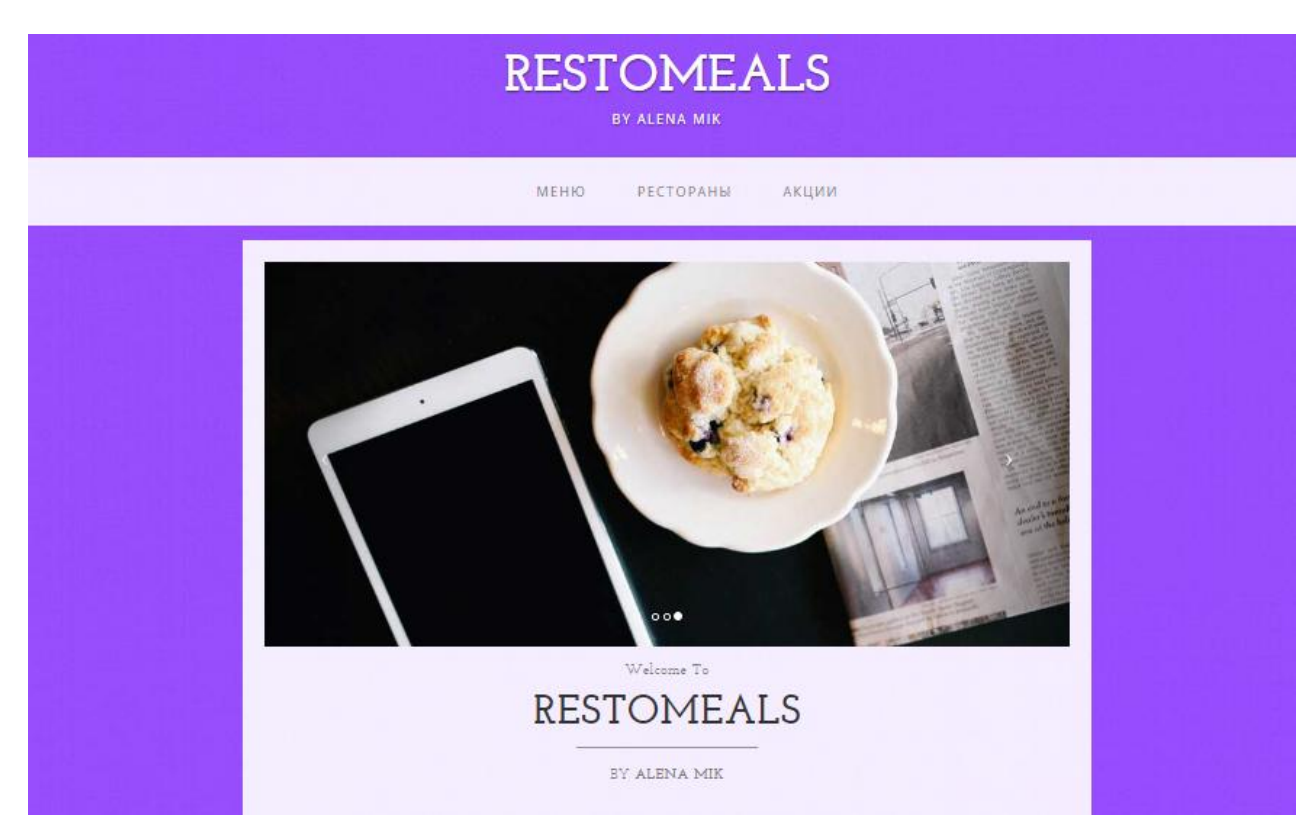

Рисунок 19 - Главная страница сайта

# **Раздел сайта – «Меню»**

В меню представлены следующие категории – завтраки, салаты, супы и другие. В каждой категории представлен список блюд.

Пользователь сможет выбрать любое блюдо из представленных и увидеть список ресторанов, в которых представлено данное блюдо и указана его стоимость. Цены будут представлены в отсортированном виде – от наименьшей к наибольшей стоимости.

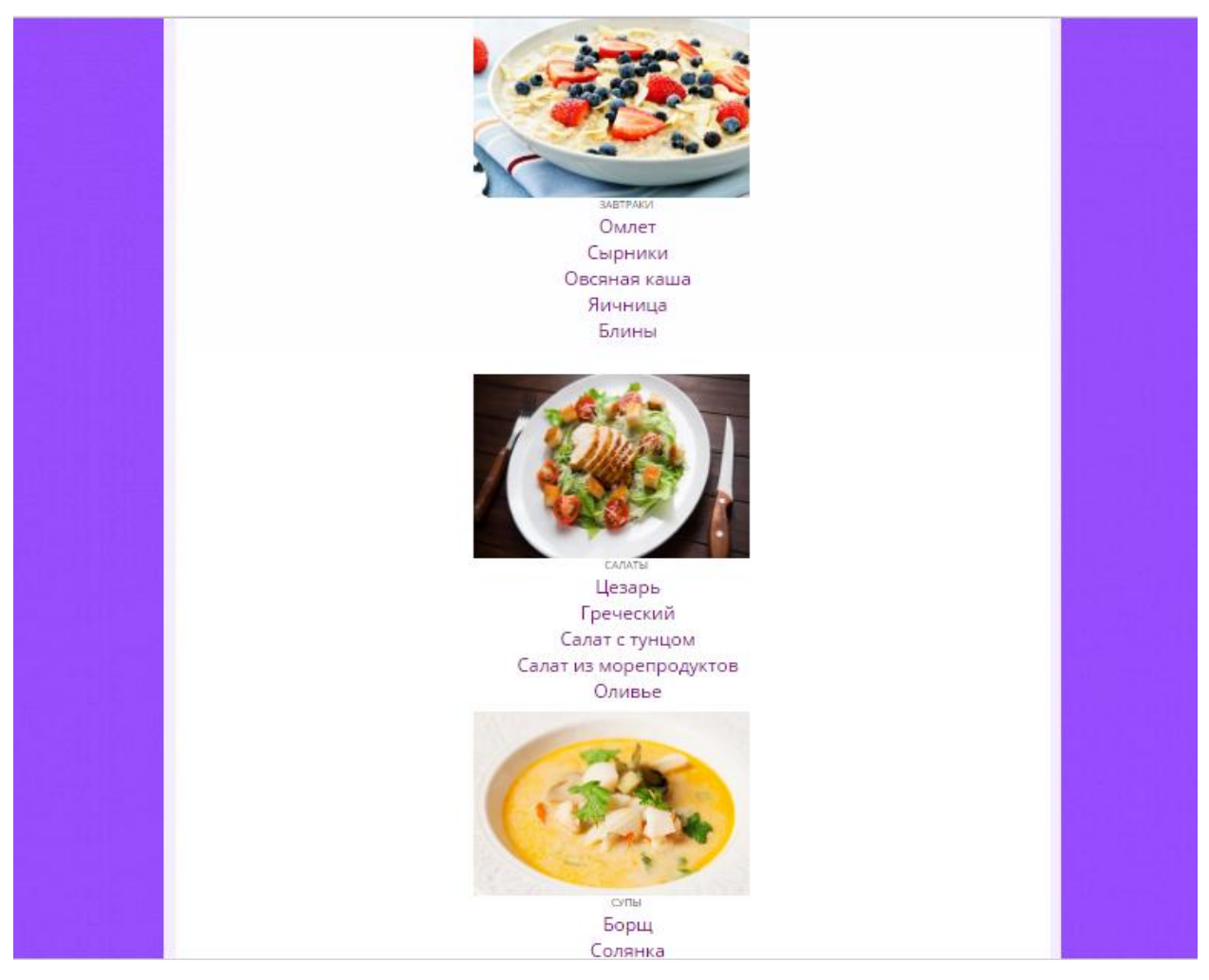

Рисунок 20 – Категории блюд

Например, при выборе салата «цезарь», вы получите все заведения, в которых представлено это блюдо и его стоимость.

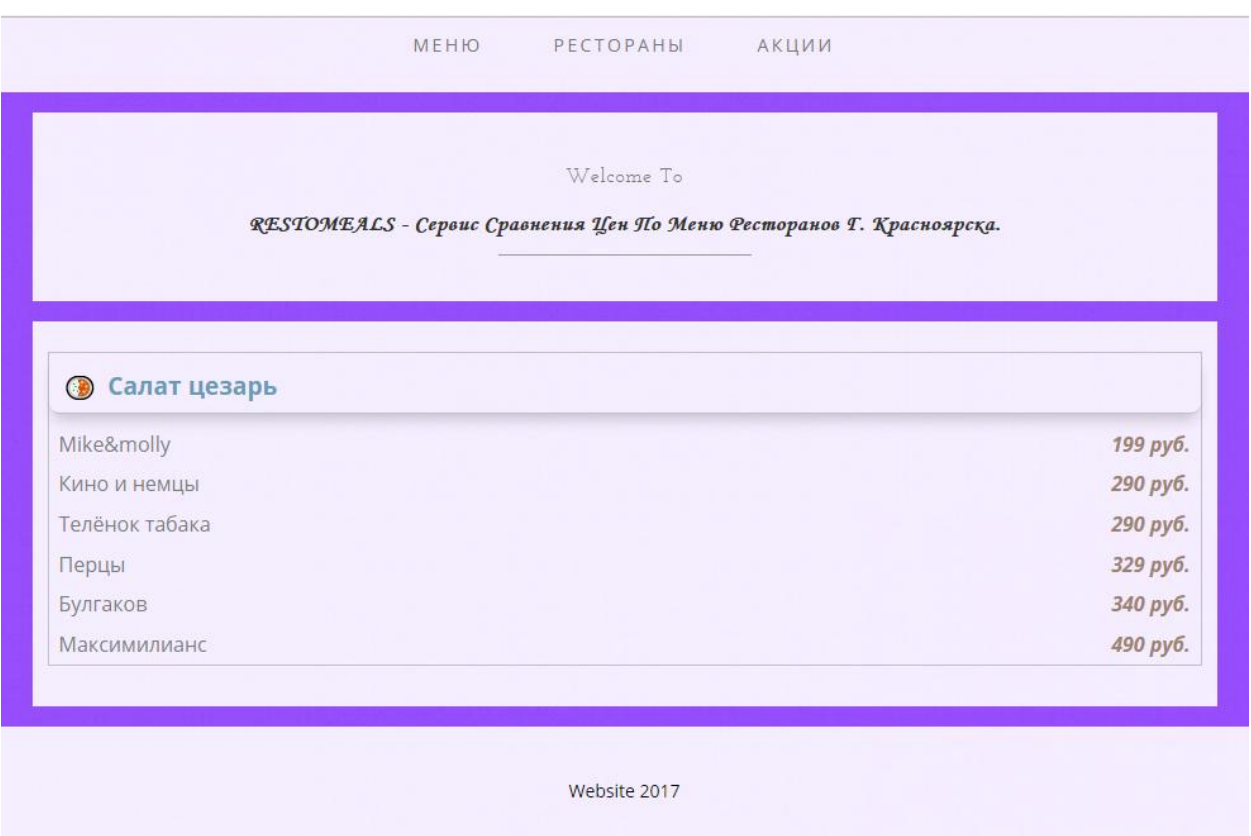

Рисунок 21 - Пример работы парсера

## **Раздел сайта – «Рестораны»**

В разделе «рестораны» представлены рестораны города Красноярска с указанными адресами, которые хранятся в базе данных MySQL в PhpMyAdmin. Пользователь сможет выбрать любой ресторан и перейти на его главный сайт. Это позволит ему ознакомиться с полным меню или же с другими заинтересовавшими его данными.

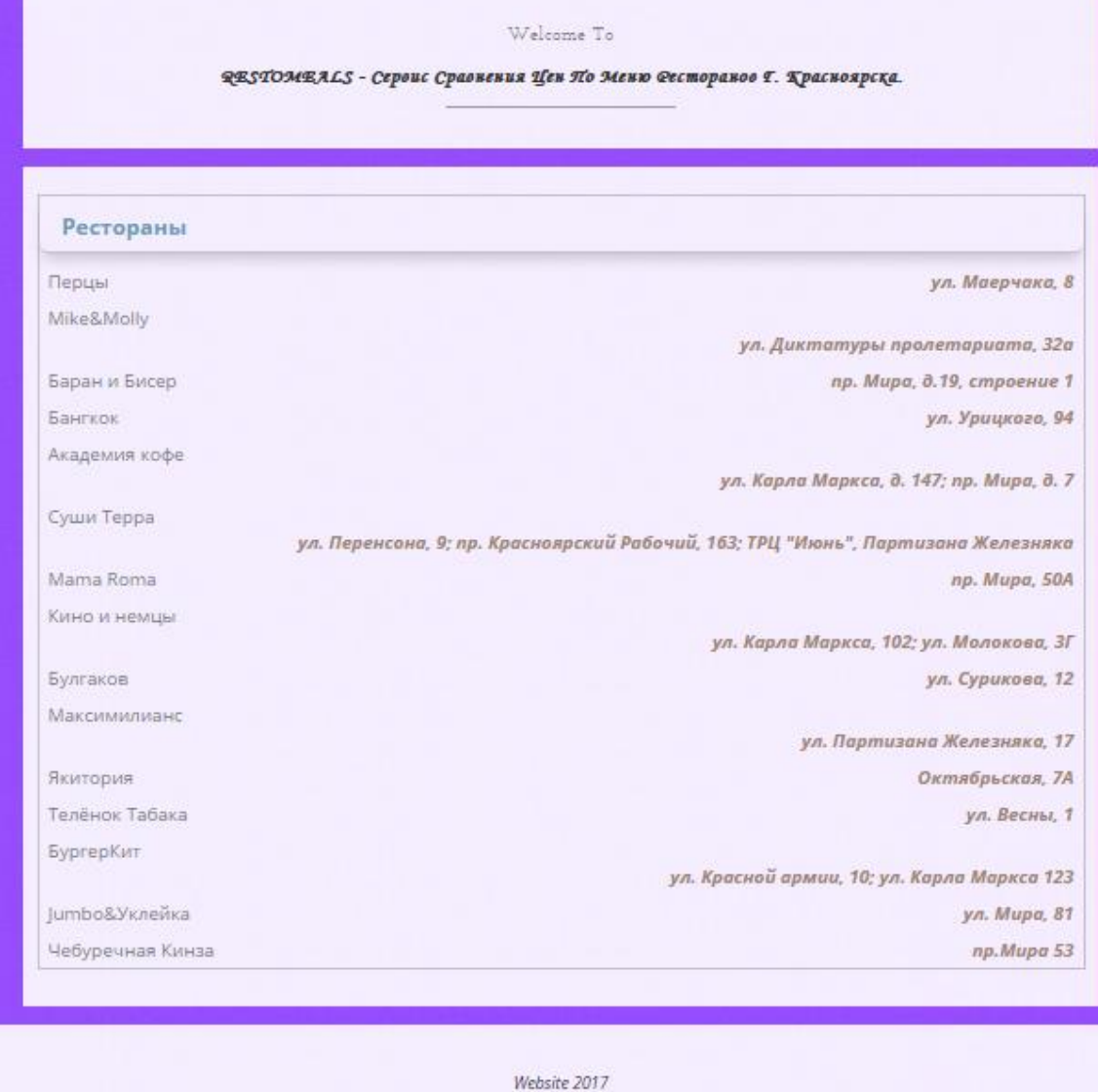

Рисунок 22 - Список ресторанов

## **Раздел сайта – «Акции»**

Акции в кафе и ресторанах не просто способствуют увеличению посещаемости в ресторане, но и превращают посетителей в регулярных гостей того или иного заведения. Можно выделить несколько целей проведения акций в кафе и ресторанах**:**

увеличить посещаемость в ресторане

 увеличить продажу определенных блюд, которые не особенно пользуются спросом

привлечение внимание целевого сегмента

ознакомление рынка с новыми блюдами заведения

Однако, в последнее время в акциях заинтересованы и сами посетители. Именно, поэтому в блоке «акции» будут выведены все самые актуальные предложения, которые действуют в списке ресторанов.

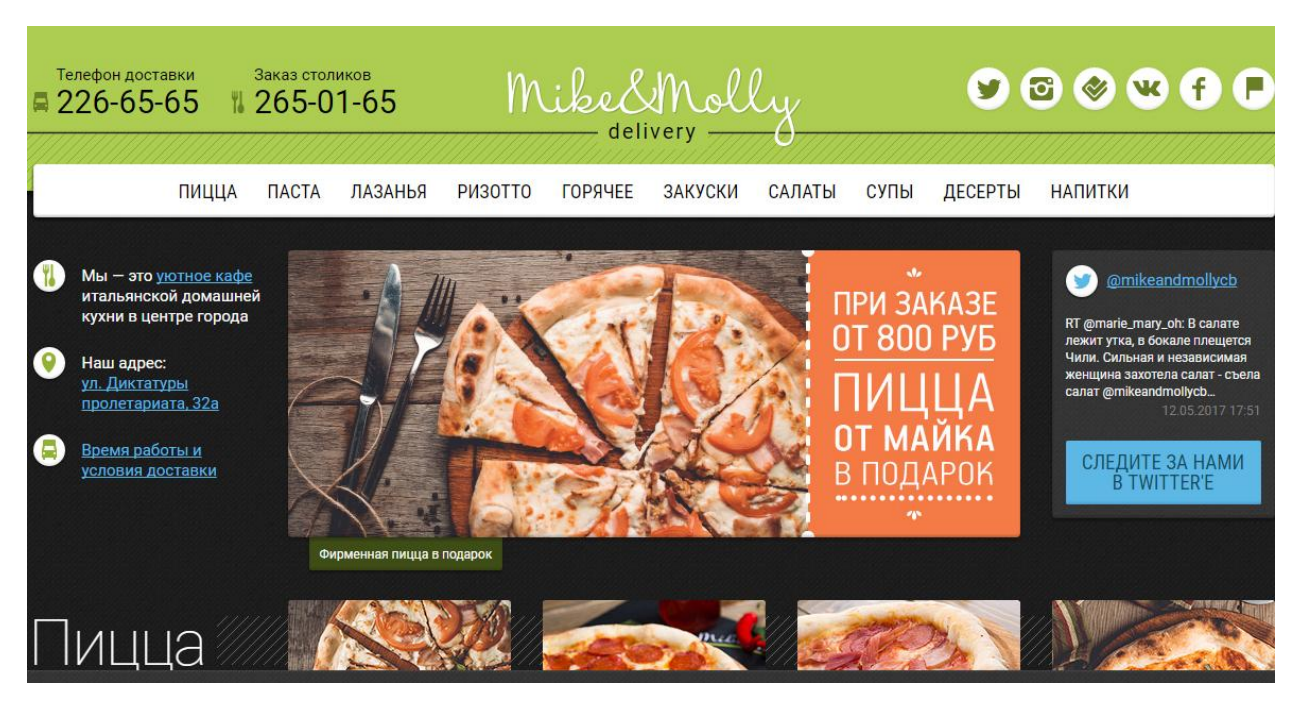

Рисунок 23 - Переход на один из представленных ресторанов

#### <span id="page-36-0"></span>**3. 2 Подключение к базе данных**

Для администрирования базы данных было выбрано phpMyAdmin веб-приложение с открытым кодом, написанное на языке PHP и представляющее собой веб-интерфейс для администрирования СУБД MySQL. PhpMyAdmin позволяет через браузер осуществлять администрирование сервера MySQL, запускать команды SQL и просматривать содержимое таблиц и баз данных.

Для создания новой базы данных необходимо указать название и кодировку. В новые таблицы заносим соответствующую информацию. Данные в созданной базе затем необходимо выводить в окно браузера, но теперь уже из базы. Создаём новый файл, в который помещаем код соединения с базой MySQL:

```
\exists<?php
$link = mysqli connect('localhost', 'user', 'password', 'database');
2>
```
Рисунок 24 – Подключение к БД

Затем подгружаем этот файл в строки кода в необходимые страницы, в которые будут подгружаться данные из базы. После того как соединение с базой данных произошло, необходимо из определённых таблиц в нужные места подгружать соответствующую информацию. Для этого используем следующие функции:

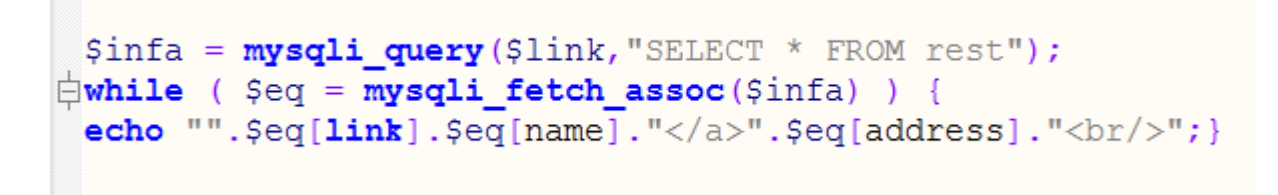

Рисунок 25 – Запрос (название, адрес ресторана)

| <b>phpMyAdmin</b>                                                                                                    |  |                             |                 |         | <b>CepBep: 127.0.0.1:3306</b> » a База данных: meals » a Таблица: rest |                       |     |                               |  |                |              |                                    |
|----------------------------------------------------------------------------------------------------|--|-----------------------------|-----------------|---------|------------------------------------------------------------------------|-----------------------|-----|-------------------------------|--|----------------|--------------|------------------------------------|
| 合圖印刷物は                                                                                                    |  |                             |                 |         |                                                                        |                       |     |                               |  |                |              |                                    |
| Недавнее Избранное                                                                                                    |  | 图 Структура таблицы Q Связи |                 |         |                                                                        |                       |     |                               |  |                |              |                                    |
| $\Box$ @                                                                                                    |  | #                           | Имя             | Тип     | Сравнение                                                              | Атрибуты              |     | Null По умолчанию Комментарии |  | Дополнительно  |              | Действие                           |
| —‱* Создать БД                                                                                                    |  |                             | $id \mathbb{R}$ | int(11) |                                                                        |                       | Her | Hem                           |  | AUTO INCREMENT |              | <b>AXROMSFIE</b>                   |
| 由 minformation schema                                                                                                    |  | $\overline{2}$              | name            |         | tinytext utf8 general ci                                               |                       | Her | Hem                           |  |                | $\times$     | <b>BD 多 5 定 面</b>                  |
| 白色meals                                                                                                    |  |                             | address         |         | tinytext utf8_general_ci                                               |                       | Нет | Hem                           |  |                | $\mathbf{X}$ | 18 両形 5 肩 眉                        |
| — <mark>∏а</mark> Новая                                                                                                    |  | $\overline{4}$              | <b>link</b>     |         | tinytext utf8 general ci                                               |                       | Нет | Hem                           |  |                |              | $\angle$ $\times$ 600 $\times$ 500 |
| <b>E n</b> rest                                                                                                    |  |                             | ↑ Отметить все  |         | С отмеченными:                                                         | 讀<br>$\mathscr{P}$    | x   | 彨<br>帀<br>m                   |  |                |              |                                    |
| 由一面mysql<br><b>В</b> Печать<br>陽 Анализ структуры таблицы @ 【 】 Переместить поля / / Улучшить структуру таблицы<br>EL Experformance schema |  |                             |                 |         |                                                                        |                       |     |                               |  |                |              |                                    |
| 由 画sys                                                                                                    |  | + Индексы                   | 3-е Добавить 1  |         |                                                                        | nocne link<br>поле(я) |     | Вперёд                        |  |                |              |                                    |

Рисунок 26 – Структура таблицы «Список ресторанов»

| <b>phpMyAdmin</b>                                                                                                    |                                                                              |               |            |                       |                 |                                                                                                    |                                                           |                                                                                                    |  |  |
|----------------------------------------------------------------------------------------------------|------------------------------------------------------------------------------|---------------|------------|-----------------------|-----------------|----------------------------------------------------------------------------------------------------|-----------------------------------------------------------|----------------------------------------------------------------------------------------------------|--|--|
| <b>DOSOP Re Структура 3</b> SQL<br><b>В Привилегии • Операции</b> • В Триггеры<br>介留回回物に                                                          |                                                                              |               |            |                       |                 |                                                                                                    |                                                           |                                                                                                    |  |  |
| $50 -$<br>Количество строк:<br>Фильтровать строки: Поиск в таблице<br>∏оказать все ∣<br>Сортировать по индексу:<br>Ниодного<br>Недавнее Избранное |                                                                              |               |            |                       |                 |                                                                                                    |                                                           |                                                                                                    |  |  |
| $\Box$ GD                                                                                                    |                                                                              |               |            |                       |                 |                                                                                                    |                                                           |                                                                                                    |  |  |
| ≫ Создать БД                                                                                                    | + Параметры<br>address<br>link<br>id<br>$\leftarrow$ T $\rightarrow$<br>name |               |            |                       |                 |                                                                                                    |                                                           |                                                                                                    |  |  |
| einformation schema<br>直                                                                                                    | $\triangledown$                                                              |               |            |                       | ул. Маерчака, 8 | <a "="" href="http://bellinigroup.ru/rest/pertsy-na-mae&lt;/th&gt;&lt;/tr&gt;&lt;tr&gt;&lt;th&gt;白色meals&lt;/th&gt;&lt;th&gt;&lt;/th&gt;&lt;th&gt;&lt;/th&gt;&lt;th&gt;&lt;/th&gt;&lt;th&gt;&lt;/th&gt;&lt;th&gt;&lt;/th&gt;&lt;th&gt;Перцы&lt;/th&gt;&lt;th&gt;&lt;/th&gt;&lt;th&gt;&lt;a href=" http:="" mikeandmollycafe.ru=""></a> |                                                           |                                                                                                    |  |  |
| Щ Новая                                                                                                    |                                                                              |               | <b>SHO</b> |                       | 3               | Mike&Molly                                                                                                    | ул. Диктатуры пролетариата, 32а                           | <a bangkok"="" catalog="" dostavkaone.ru="" href="http://bellinigroup.ru/rest/sheep-and-bea&lt;/th&gt;&lt;/tr&gt;&lt;tr&gt;&lt;th&gt;d for rest&lt;/th&gt;&lt;th&gt;&lt;/th&gt;&lt;th&gt;&lt;/th&gt;&lt;th&gt;&lt;b&gt;Web&lt;/b&gt;&lt;/th&gt;&lt;th&gt;&lt;/th&gt;&lt;th&gt;&lt;/th&gt;&lt;th&gt;Баран и Бисер&lt;/th&gt;&lt;th&gt;пр. Мира, д. 19, строение 1&lt;/th&gt;&lt;th&gt;&lt;a href=" http:=""></a> |  |  |
| 电晶mysql                                                                                                    |                                                                              |               | 神          |                       | 4               | Бангкок                                                                                                    | ул. Урицкого, 94                                          |                                                                                                    |  |  |
| 由 mperformance schema                                                                                                    |                                                                              | P             | <b>A</b>   | х                     | 5               | Академия кофе                                                                                                    | ул. Карла Маркса, д. 147;<br>пр. Мира, д. 7               | <a href="http://akademiacoffee.ru/"></a>                                                                                                    |  |  |
| <b>电晶ws</b>                                                                                                    |                                                                              |               | ¶¥ê        | ж                     | 6               | Суши Терра                                                                                                    | ул. Перенсона, 9:<br>пр. Красноярский Рабочий, 163<br>TP. | <a href="http://krasn.sushi-terra.ru/"></a>                                                                                                    |  |  |
|                                                                                                    | ∩                                                                            | $\mathscr{P}$ | 聯          | $\boldsymbol{\times}$ |                 | <b>Mama Roma</b>                                                                                                    | пр. Мира, 50А                                             | <a href="http://krasnovarsk.mamaroma.ru/web/ru/abo&lt;/td&gt;&lt;/tr&gt;&lt;tr&gt;&lt;th&gt;&lt;/th&gt;&lt;td&gt;&lt;/td&gt;&lt;td&gt;&lt;/td&gt;&lt;td&gt;l 4ê&lt;/td&gt;&lt;td&gt;&lt;/td&gt;&lt;td&gt;8&lt;/td&gt;&lt;td&gt;Кино и немцы&lt;/td&gt;&lt;td&gt;ул. Карла Маркса, 102;&lt;br&gt;ул. Молокова, ЗГ&lt;/td&gt;&lt;td&gt;&lt;a href=" https:="" kinoinemcy"="" vk.com=""></a>                       |  |  |
|                                                                                                    |                                                                              |               | <b>Ad</b>  | x                     | 9               | Булгаков                                                                                                    | УЛ. Сурикова, 12                                          | <a href="http://barbulgakov.ru/"></a>                                                                                                    |  |  |
|                                                                                                    |                                                                              |               |            |                       | 10              | Максимилианс                                                                                                    | ул. Партизана Железняка, 17                               | <a href="http://maximilians.ru/krs/"></a>                                                                                                    |  |  |
|                                                                                                    |                                                                              |               |            |                       | 11              | Якитория                                                                                                    | Октябрьская, 7А                                           | <a href="http://yakitoriya-krasnoyarsk.ru/"></a>                                                                                                    |  |  |
|                                                                                                    |                                                                              |               | <b>A</b>   |                       | 12              | Телёнок Табака                                                                                                    | ул. Весны. 1                                              | <a burgerwhale"="" href="https://krasnoiarsk.leverans.ru/dostavka/&lt;/td&gt;&lt;/tr&gt;&lt;tr&gt;&lt;th&gt;&lt;/th&gt;&lt;td&gt;&lt;/td&gt;&lt;td&gt;&lt;/td&gt;&lt;td&gt;茶&lt;/td&gt;&lt;td&gt;x&lt;/td&gt;&lt;td&gt;13&lt;/td&gt;&lt;td&gt;БургерКит&lt;/td&gt;&lt;td&gt;ул. Красной армии, 10;&lt;br&gt;ул. Карла Маркса 123&lt;/td&gt;&lt;td&gt;&lt;a href=" https:="" vk.com=""></a>                      |  |  |
|                                                                                                    |                                                                              |               |            |                       | 14              | Jumbo&Уклейка                                                                                                    | ул. Мира, 81                                              | <a href="https://vk.com/jumboukleika"></a>                                                                                                    |  |  |
|                                                                                                    |                                                                              |               |            | x                     | 15              | Чебуречная Кинза                                                                                                    | пр. Мира 53                                               | <a href="https://vk.com/kinza_cafe"></a>                                                                                                    |  |  |
|                                                                                                    |                                                                              |               |            | Отметить все          |                 | С отмеченными:                                                                                                    | 惛<br>$\mathscr{P}$<br>4é<br>×                             |                                                                                                    |  |  |
|                                                                                                    |                                                                              | Показать все  |            |                       |                 | $50 \times$<br>Количество строк:                                                                                                    | Фильтровать строки: Поиск в таблице                       | Сортировать по индексу<br>Ниодного                                                                                                    |  |  |

Рисунок 27 – Таблица «Список ресторанов»

## <span id="page-38-0"></span>**3. 3 Построение парсинга**

Для некоторой страницы, на которую у нас присутствует ссылка необходимо сделать запрос к данной странице и скачать с неё контент (код html). После этого html код разделяется на ссылки и к каждой странице получается, например, в цикле или же в отдельном скрипте делается ещё один запрос, который соответственно выкачивает данные с каждой конкретной страницы. Затем для всех страниц применяем один и тот же алгоритм.

В первую очередь, необходимо сделать запрос к любой странице. Для этого мы обращаемся к файлу для получения контента.

```
\boxminus <?php
     include once ('lib/SQL.php');
     include once ('lib/curl query.php');
     include once ('lib/simple html.php');
     \&html = file get contents('');
    echo &html;
```
#### Рисунок 28 – Запрос к любой странице

Однако, функция file\_get имеет значительный минус, а именно проблему с заголовками. Когда имеется сторонний сайт, то, когда человек посещает его из браузера, то в браузере он как правило переносит с собой некоторые заголовки. Они включают в себя - последнюю посещённую страницу, браузер под которым сидит пользователь и другое. И таких заголовков может быть достаточно много.

Поэтому, чтобы избежать этой проблемы в php существует такая библиотека curl, которая позволяет полностью эмулировать браузер, то есть подставлять свои заголовки, использовать механизм хранения данных и многое другое. Для того чтобы с помощью curl сделать запрос – необходима написанная функция curl\_get. Она принимает в качестве обязательного первого параметра - url адрес с которого нужно качать информацию, а второй параметр - это referrer, параметр по умолчанию равный google.

Как curl работает? Мы вызываем команду curl\_init возвращает нам переменную, где хранятся все его настройки и с помощью этой переменной мы можем совершать запросы к сайту. Функция setopt означает установить какую-то опцию.

При выполнении функции Curl\_exec в переменную data будет возвращён весь html код, который нам вернет сервер.

То есть принцип работы с curl такой – сначала мы его инициализируем, затем сохраняем curl в переменную, после этого выполняем настройку опций. После этого данный запрос выполняется и в переменную data записывается ответ от сервера. После этого curl закрывается и из функции data нам возвращается ответ в то место, где мы вызвали функцию, то есть в переменную html.

```
\exists<?php
    function curl get ($url, $referer = 'http://www.google.com') {
        \sin = \arctan \sin t.
        curl_setopt($ch, CURLOPT_URL, $url;
        curl setopt ($ch, CURLOPT HEADER, 0);
        curl setopt ($ch, CURLOPT USERAGENT, "Mozilla/5.0 (Windows NT 6.1; WOW64;
        rv:38.0) Gecko/20100101 Firefox/38.0");
         curl_setopt($ch, CURLOPT_REFERER, $referer);
         curl_setopt($ch, CURLOPT_RETURNTRANSFER, true);
         \sqrt{4} ata = curl exec(\sqrt{6}ch);
        curl close (\frac{1}{2}ch);
         return $data;
```
Рисунок 29 - Описание функции curl\_get

```
日<?php
    include once ('lib/SQL.php');
    include once ('lib/curl query.php');
    include once ('lib/simple html.php');
    \deltahtml = curl qet('http://mikeandmollycafe.ru/);
    echo &html;
```
Рисунок 30 - Запрос к странице с помощью функции curl\_get

В данном случае функция file\_put\_contents служит для записи кода html в файл.

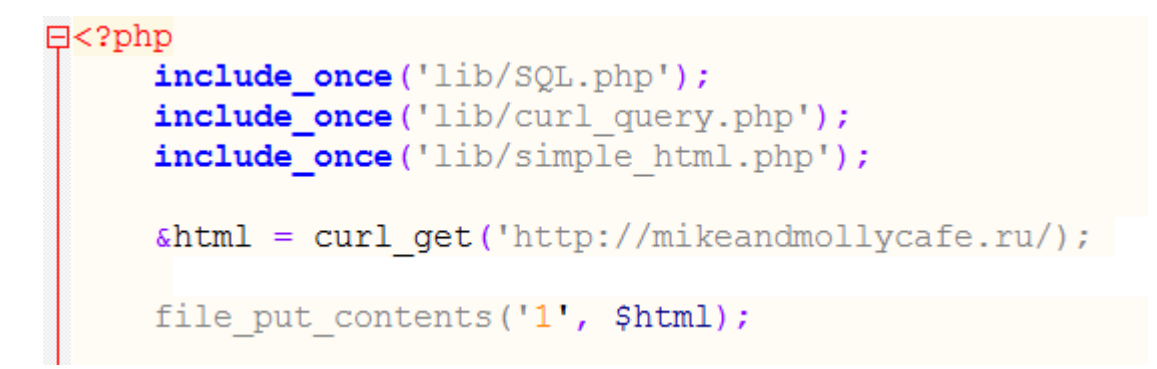

Рисунок 31 – Описание функции file\_put\_contents

После получения html кода необходимо подключить библиотеку simple\_html\_dom, которая работает с html кодом примерно, как jQuery.

Создаем переменную dom в которую запоминаем результат работы такой функции str\_get\_html. Данная функция возвращает нам объект, в котором хранится вся дополнительная структура для данного сайта.

Библиотека является достаточно накладной с точки зрения оперативной памяти, потому что html код превращается в объекты. Для каждого тэга создается свой собственный php-объект.

Затем выводится внутреннее содержимое, то есть текст, который написан внутри страницы. Однако, помимо текста ещё необходимо получить ссылки. Выкачиваем код и кладем его в переменную, и мы можем брать необходимую информацию из класса div.

```
$html = curl get('http://mikeandmollycafe.ru/);\text{\%dom} = \text{str} \text{ get } \text{html} (\text{\%html});$restaurus = $dom->find('one title');foreach ($restaurants as $restaurant) {
   \beta a = $restaurant->find('a', 0);
   $one= curl get('http://mikeandmollycafe.ru/);
   $one dom = str get html($one);
   \text{Scost} = \text{Sone dom-} \text{Sind('cost', 0)};
   echo $a->plaintext . ' ' . $cost->plaintext;
```
Рисунок 32 – Получение ссылок с сайта

После этого нам только остается занести все данные в базу данных. Для этого создадим таблицу в базе данных. И для заполнения этой таблицы нам потребуется массив, который позволит нам спарсить нужную информацию.

#### **ЗАКЛЮЧЕНИЕ**

<span id="page-42-0"></span>В процессе прохождения выпускной квалификационной работы была изучена предметная область, проанализированы подобные решения на рынке. В дальнейшем был разработан сервис сравнения цен в сфере услуг общественного питания.

Сервис сравнения цен «RESTOMEALS» позволяет находить рестораны, учитывая ассортимент блюд и напитков, и просматривать их стоимость. Например, если вы ищете салат «цезарь», то сервис покажет вам все рестораны, где есть выбранный салат, отсортировав рестораны по стоимости. Помимо, этого вы сможете просмотреть полный список ресторанов и перейти по ссылкам, чтобы просмотреть полное меню выбранного ресторана.

И еще очень важно, что информация о ценах и наличии товаров в ресторанах на сайте самая свежая, ведь данные на них обновляются ежедневно.

## **СПИСОК ИСПОЛЬЗОВАННЫХ ИСТОЧНИКОВ**

<span id="page-43-0"></span>1. Мониторинг цен [Электронный ресурс]: http://uchebnik.online/mar keting-biznese-kniga.

2. Сервисы сравнения цен [Электронный ресурс]: http://economsovet .ru.

3. Маркетинговое исследование «Конкуренция в ресторанном бизне се» [Электронный ресурс]: http://mirznanii.com/a/143886.

4. Петюшкин А. В. HTML в Web-дизайне. - Санкт-Петербург: БХВ-Петербург 2004. - 400 с.

5. Мейер, Э. А. CSS. Каскадные таблицы стилей. - Москва: Символ-Плюс, 2008. - 576 с.

6. Парсинг. Что это и где используется [Электронный ресурс]: https: //www.ipipe.ru/info/parsing.html.

7. OpenServer [Электронный ресурс]: http://htmlbook.ru/webserver/op enserver.

8. Вин Дж. Искусство Web-Дизайна: учебный курс / Дж. Вин. - Санкт-Петербург: Питер, 2002. – 360 с.

9. Парсинг и обработка веб-страницы на PHP: выбираем лучшую библиотеку [Электронный ресурс]: https://tproger.ru/digest/parse-html-via-php.

10. Работа с базой данных. MySQL и phpMyAdmin [Электронный ресурс]: https://metanit.com/web/php/7.1.php.

11. Колисниченко, Д.Н. PHP и MySQL. Разработка Web-приложений. 5-е изд. / Д.Н. Колисниченко – Санкт-Петербург.: БХВ-Петербург, 2015 – 593 с.

12. Языки веб-программирования - какой выбрать? [Электронный ресурс]: https://developerguru.net/post/web-programming-languages.

13. Ташков, П. Веб-мастеринг на 100% HTML, CSS, javascript, PHP, CMS, графика, раскрутка. / П. Ташков – Санкт-Петербург.: Питер, 2009 – 512 с.

14. Шаши, Ш. Основы построения баз данных.: пер с англ. / Ш. Шаши.

- Москва.: КУДИЦ-ОБРАЗ, 2004. – 336с.

15. СТО 4.2-07–2014 Система менеджмента качества. Общие требования к построению, изложению и оформлению документов учебной деятельности. - Введ. 30.12.2013. - Красноярск: СФУ, 2014. - 60 с.